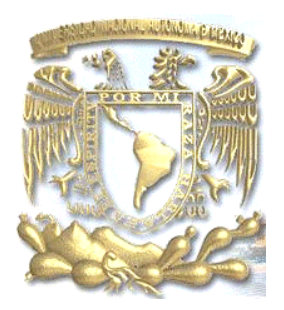

# **UNIVERSIDAD NACIONAL AUTÓNOMA DE MÉXICO**

FACULTAD DE CIENCIAS POLÍTICAS Y SOCIALES

Edición de publicaciones impresas como alternativa al portal electrónico

> **TESINA** PARA OBTENER EL TÍTULO DE LICENCIADA EN CIENCIAS DE LA **COMUNICACIÓN**

PRESENTA Bárbara Thalía Amador Godoy

DIRECTORA DE TESINA

Doctora Nedelia Antiga Trujillo

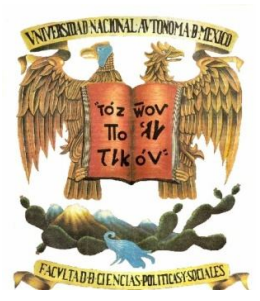

CIUDAD UNIVERSITARIA, 2011

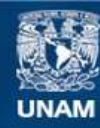

Universidad Nacional Autónoma de México

**UNAM – Dirección General de Bibliotecas Tesis Digitales Restricciones de uso**

# **DERECHOS RESERVADOS © PROHIBIDA SU REPRODUCCIÓN TOTAL O PARCIAL**

Todo el material contenido en esta tesis esta protegido por la Ley Federal del Derecho de Autor (LFDA) de los Estados Unidos Mexicanos (México).

**Biblioteca Central** 

Dirección General de Bibliotecas de la UNAM

El uso de imágenes, fragmentos de videos, y demás material que sea objeto de protección de los derechos de autor, será exclusivamente para fines educativos e informativos y deberá citar la fuente donde la obtuvo mencionando el autor o autores. Cualquier uso distinto como el lucro, reproducción, edición o modificación, será perseguido y sancionado por el respectivo titular de los Derechos de Autor.

**Reconocimientos**

**A la Universidad Nacional Autónoma de México por ser mi Alma Mater, ¡Es un orgullo ser PUMA!**

**A la Facultad de Ciencias Políticas y Sociales por brindarme las herramientas y las bases académicas para desarrollar y ejercer la hermosa profesión del periodismo.** 

**Al Centro de Educación Continua por guiarme para cerrar con broche de oro este ciclo de mi vida.**

**Agradecimientos**

**Al Honorable Jurado por su invaluable guía y conocimientos**

**Prof. Nedelia Antiga Trujullo**

**Prof. Arturo Guillermaud Rodríguez Vázquez**

**Prof. Rafael Cuauhtémoc Resendiz Rodríguez**

**Prof. Pablo Antonio Martínez Pichardo**

**Prof. Xóchitl Andrea Sen Santos**

**Dedicatorias**

**A Dios…Gracias por Iluminar siempre mi vida.**

**A mi Mamá…Gracias por brindarme lo mejor de ti y darme la mejor herencia: una excelente educación.** 

**Sin ti no lo hubiera logrado, esto es para ti con todo mi amor y cariño.** 

**A ti mi querida Abigail Cervantes Cantero, mil gracias por ser mi amiga, tutora y cómplice de muchos de los proyectos de mi vida que hoy son una realidad.** 

**Dra. Nedelia Antiga Trujullo…Gracias por su amistad, pero sobre todo por su apoyo y guía para lograr la culminación de este sueño.**

**Al Grupo 33 por compartir esta inolvidable experiencia conmigo hasta el final.**

# **Índice**

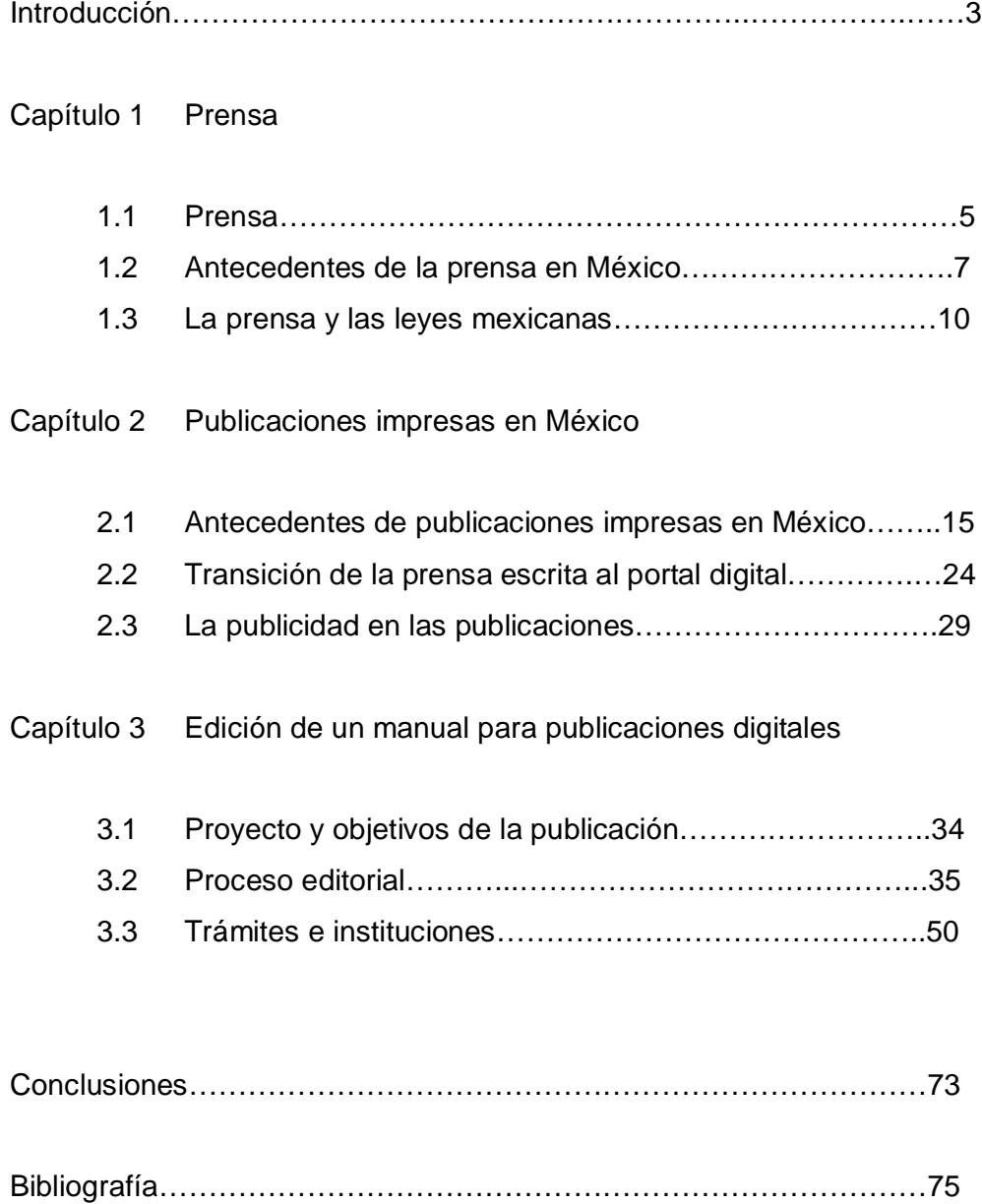

#### **Introducción**

En la actualidad las formas y modos de comunicarse han cambiado gracias a los constantes avances tecnológicos, de ahí que también los medios de comunicación se encuentren en una evolución continua.

La creación del internet, su uso e influencia en la radio, la televisión y la prensa ha orillado a estos medios a desarrollar nuevas estrategias tanto en la forma de presentar y difundir las noticias hasta la búsqueda de atrayentes promociones publicitarias con el fin de permanecer vigentes en el gusto del público.

Aspectos tales como la veracidad y la calidad en y el manejo de la información; así como la autoría, la propiedad intelectual y la accesibilidad de los lectores, entre muchas otras cuestiones son clave para el éxito de una publicación.

De ahí la trascendencia de esta investigación ya que proporciona la información y herramientas necesarias para que todas aquellas personas que tengan el interés en editar un periódico digital posean las bases suficientes para elaborar una publicación de este tipo.

Por otra parte, este trabajo se basa en su mayoría en los medios de comunicación, en especial a la prensa escrita donde se utilizan varios géneros periodísticos, que se estudiaron y manejaron constantemente durante la carrera de ciencias de la comunicación.

En este caso, para este trabajo se recurre al reportaje descriptivo que según Carlos Marín en su libro *Manual de Periodismo* señala como el que "retrata situaciones, personajes, lugares o cosas".

El interés por desarrollar esta investigación nace desde que era estudiante de la carrera, pues a la par trabaje para diversos medios de comunicación tanto impresos como digitales, instituciones gubernamentales, empresas de espectáculos y organización de eventos donde me encargaba de llevar todo lo relacionado con la prensa.

6

Esta experiencia me ha permitido emplear estos conocimientos en la compañía donde laboro actualmente, el *Periódico Opciones* donde tengo el cargo de Editora y Directora General.

De esta forma, aprendí al ser participe por más de una década en distintas áreas de los medios de comunicación, que tanto los avances tecnológicos como el internet no son otra cosa sino el impulso para desarrollar la creatividad en las formas y maneras de presentar y hacer llegar la información.

Por tanto, en el capítulo uno se describe brevemente los conceptos generales de comunicación y los antecedentes de los medios de comunicación en México con especial énfasis en los periódicos.

En el capítulo dos se mencionan los datos más importantes de los diarios en México del Siglo XIX al XXI; la transición de la prensa escrita al portal digital y como estos cambios han propiciado nuevas formas de Publicidad en las publicaciones.

En el tercer y último capítulo se presenta de manera detallada un manual para concebir, crear y editar un periódico digital, los puntos clave de este como el perfil, diseño y contenido, la importancia de seguir estos pasos para el éxito y conclusión del mismo hasta los trámites, requisitos e instancias donde se necesitan realizar éstos para fundar de manera legal dicha publicación.

Por último, la conclusión de la tesina se genera a partir de la entrevista realizada a una experta en el ramo de la comunicación y las publicaciones impresas y digitales; la licenciada Abigail Cervantes Cantero, Coordinadora del Fondo Editorial de la Fundación Manuel Buendía, complementada por la experiencia propia de más de 10 años.

#### **Capítulo 1 La Prensa**

#### 1.1. Prensa

 $\ddot{\phantom{a}}$ 

La prensa en México se muestra como un ejercicio de opinión muy acostumbrado en las primeras décadas del siglo XIX, por lo que el desarrollo del también llamado cuarto poder conduce invariablemente a nuevas formas de entender el periodismo.

De esta forma los medios de comunicación además de propagarse y convertirse en una rememoración cultural y ser parte de la paulatina construcción de instituciones en nuestro país y en el mundo, se relaciona con diversas áreas de la sociedad, la política y el gobierno; relaciones que intervienen en las condiciones financieras, materiales, de distribución, el perfil de la publicación como la de los periodistas y colaboradores, sus lectores, entre muchos otros "personajes" que interactúan en este circulo que funciona gracias a todos ellos.

Ahora bien, para comprender mejor el ámbito de la prensa es necesario tener claro que los medios masivos de comunicación como la televisión y la radio, tienen como premisa la comunicación que según Lamb, Hair y McDaniel es "*el proceso por el cual intercambiamos o compartimos significados mediante un conjunto común de símbolos"<sup>1</sup> .*

Obviamente que para lograr que el mensaje llegue correctamente, entre otras cosas se requiere que los interlocutores manejen el mismo lenguaje, aunque hay señas y ademanes universales (comunicación no verbal) que logran ayudar a cumplir con el objetivo de comunicar.

<sup>&</sup>lt;sup>1</sup>Carl Mc Daniel, Charles Lamb Hair y Joseph, *Marketing,* México 2006, International Thomson Editores, Octava Edición, pp. 484.

En otras palabras la comunicación es *"un proceso en el que interactúan un emisor y un receptor para intercambiar ideas, conocimientos, experiencias y sentimientos que se transmiten a través de un código, un mensaje y un canal adecuado"<sup>2</sup> .*

Cabe señalar que estos elementos son los componentes mínimos para que se lleve acabo el proceso de comunicación.

En cuanto a los canales son *"todo instrumento o medio que permita y facilite la comunicación entre los seres humanos*… *su impresionante avance ha permitido que éstos evolucionen, se perfeccionen y se multipliquen"<sup>3</sup> ;* lo que conlleva al término denominado mass media o medios de comunicación masiva, es decir los medios de comunicación que llegan de forma fácil y rápida a la población como la televisión y la radio.

En el caso de la prensa que es todo material escrito plasmado en papel como libros, revista y periódico que se producen y distribuyen periódicamente y de manera "masiva" con el fin de comunicar, difundir y conservar todo tipo de información, como en los demás medios de comunicación, éstos se encuentran en constante evolución y transición debido a los avances tecnológicos, que entre otras cosas permiten que la información llegue de manera casi inmediata a la gente.

También dentro de la comunicación masiva se utiliza el término "multimedios" que se refiriere a cualquier objeto o sistema que utiliza múltiples medios (físicos o digitales) para presentar o comunicar información. Estos medios pueden ser variados, desde texto e imágenes, hasta animación, sonido y video, entre otros.

 2 De la Torre Zermeño, Francisco, *Taller de Lectura y Redacción I*, México, 2004, Editorial Mc. Graww-Hill, 24pp.

<sup>3</sup> Carlos Marín, *Manual de periodismo,* México, 2005, Edit. Grijalbo, 347 pp.

Cabe mencionar que con el auge de los avance de las nuevas tecnologías que son aquellas que permiten transmitir, procesar y difundir información de manera instantánea como el Internet, la realidad virtual o la televisión por satélite, por mencionar algunas; surge el concepto multimedia que en el ámbito de la informática se refiriere al uso de programas para almacenar y presentar contenidos (información) utilizando una combinación de texto, fotografías e ilustraciones, videos y audio.

Por tanto, los avances tecnológicos abren un nuevo panorama de posibilidades a la evolución y desarrollo de los medios de comunicación, sus actores y sobretodo al público objetivo que en muchas ocasiones precisamente gracias a la tecnología, se vuelve más "exigente" y participe de los contenidos de las publicaciones y de la calidad y veracidad en el manejo y presentación de la información.

#### 1.2. Antecedentes de la Prensa en México

La historia de la prensa en nuestro país se remonta a los mayas y aztecas quienes utilizaban papel henequén para escribir noticias. En la época de la colonia, los pregoneros con previa autorización del cabildo de la Nueva España, eran los encargados de difundir las noticias gritándolas en plazas públicas o sitios de gran concurrencia como los mercados.

El primer molino para fabricar papel en nuestro país y en América, según la Cámara del Papel de México<sup>4</sup> data de fines del siglo XVI recién terminada la conquista.

"En 1539, gracias a que el impresor italiano Juan Pablos llega a radicar en la capital de la Nueva España, llega la primera imprenta, lo que impulsa la instalación de diversos talleres de impresión con lo que inicia la circulación de hojas volantes.

 $^4$  Cámara Nacional de las Industrias de la Celulosa y del Papel, (En línea), México, 2008, Dirección URL: <http://www.camaradelpapel.com.mx/historia/historia.htm,> consulta 7 de abril de 2011, 11:15am.

La primera de éstas circuló en México en 1542, aunque se dice que antes que ésta, se editó una en relación al terremoto de Guatemala en noviembre de 1541 y que fue utilizada por varios historiadores para relatar dicho suceso.

Los primeros libros impresos fueron de carácter religioso. En 1693, *El Mercurio Volante* editado por el intelectual Carlos de Sigüenza y Góngora relata sucesos de carácter histórico y científico"<sup>5</sup>.

En esta época como ocurrió durante muchos años, la prensa estaba sujeta al gobierno en turno y por ende a la religión; ya que dichas instancias eran las que manejaban toda la información que acontecía y determinaban que se hacia público y que no.

"Para enero de 1722 aparece el primer periódico *La Gaceta de México* y *Noticias de Nueva España* que funda Juan Ignacio María de Castonera Urzúa y Goyeneche donde se incluían diversas noticias de todas las regiones del país, de otras ciudades de América y de Europa"<sup>6</sup>.

Y aunque de este periódico solo se publicaron seis números, para muchos autores como Ibarra de Anda y Henry Lepidus, Castonera es considerado como el primer periodista mexicano. En 1794 reaparece *La Gaceta de México* ahora editada por Manuel Antonio Valdés.

Cabe mencionar que, según Ibarra de Anda, *La Gaceta de México* fue un órgano del gobierno colonial, cambió su nombre a *Gaceta de Gobierno* poco antes de que comenzaran las luchas de independencia, años más tarde reapareció ahora como *Gaceta Imperial* convirtiéndose en el portavoz oficial de Iturbide.

 $^5$  Artículo Historia del periodismo mexicano (En línea) México, 2007, Dirección

URL:<http://nutecnologias.blogspot.com/2007/09/historia-del-periodismo-mexicano.html,>consulta 11 de febrero de 2011, 21:02pm.<br><sup>6</sup> Ídem

"En 1728 aparece la Gaceta de Don Juan Francisco Sahagún de Arévalo y Ladrón de Guevara; años más tarde, en 1742 cambia de nombre al *Mercurio de México.*

*Las Gacetas de Literatura* de Juan Antonio Alzate se comienzan a publicar en enero de 1788.

Durante el siglo XIX comienza una nueva etapa en la prensa de México que inicia con la creación del *Diario de México* en 1805" 7 .

En esta etapa la prensa aún sujeta al gobierno en turno, ya manejan tintes de más libertad de opinión al expresar ciertas incompetencias de las autoridades; señalamientos que el gobierno toleraba con el fin de enaltecer la democracia del país.

En lo referente a la evolución de la radio y la televisión en México, según la Cámara Nacional de la Industria de Radio y Televisión (CIRT) que es *una institución autónoma, de interés público, con personalidad jurídica propia y sin fines de lucro, integrada por personas físicas o morales que han obtenido, de parte del Gobierno Federal, un título de concesión para instalar, operar y explotar comercialmente estaciones de radio y televisión<sup>8</sup> ;* los hechos más sobresalientes en estos rubros son:

- 1919 El Ing. Constantino de Tárnava inicia la radio en México.
- 1930 Nace la XEW.
- 1939 González Camarena inventa la televisión en color, gracias a su Sistema Tricromático Secuencial de Campos.
- 1940 González Camarena obtiene la patente de su invento tanto en México como en Estados Unidos.
- 1946 Se realiza la primera transmisión en blanco y negro en México. Se inaugura oficialmente la primera estación experimental de televisión en Latinoamérica: la XEIGC.
- 1950 Se inaugura el primer canal comercial de televisión en México y América Latina a través de la señal de la XHDF-TV Canal 4, de la familia O'Farrill.
- 1952 Don Federico Obregón Cruces instala la primera estación FM, la XHFM-FM.

<sup>7</sup> Artículo Historia del periodismo mexicano, *op. cit.*

 $^8$  Cámara Nacional de la Industria de Radio y Televisión (CIRT), (En línea), México, 2009, Dirección URL: <http://www.cirt.com.mx/cirt/identidad.html>, consulta 21 de enero de 2011, 11:15am.

- 1963 Se realiza la primera transmisión de televisión a color a través del Canal 5, México se convierte en el cuarto país en contar con televisión a color, después de Estados Unidos, Japón y Canadá.
- 1965 Se inicia formalmente la televisión educativa en México, con la Telesecundaria.
- 1966 México ingresa a la Organización Internacional de Comunicaciones por Satélite (INTELSAT).
- 1968 México incursiona por primera vez en la era de las comunicaciones vía satélite, al transmitir a todo el mundo, los diversos eventos de la XIX Olimpiada México 68.
- 1977 Se crea, mediante decreto publicado en el Diario Oficial el 7 de julio, la Dirección General de Radio Televisión y Cinematografía (RTC) de la Secretaría de Gobernación.
- 1983 El Gobierno de la República anuncia la creación de un organismo denominado Instituto Mexicano de Televisión.
- 2003 Organizadas por la CIRT, en octubre comienzan a realizarse en la Ciudad de México, las pruebas de los sistemas digitales para radiodifusión sonora digital.
- 2004 Se inician las transmisiones de Televisión Digital Terrestre (TDT) en la Ciudad de México, Guadalajara y Monterrey, así como en la zona fronteriza del norte del país<sup>9</sup>.

Como se ha mencionado en este capítulo el desarrollo de los medios de comunicación en nuestro país ha ido avanzando conforme al país, no obstante las "viejas prácticas" en la "persuasión" de la prensa entre muchas cosas más se sigue dando, pues con la aparición de las nuevas tecnologías y el mal llamado "periodismo ciudadano", los medios buscan la forma de subsistir aunque no siempre sea de la mejor y más ética manera.

### 1.3. La prensa y las leyes mexicanas

En los apartados anteriores se ha hablado de los elementos que inciden en el manejo y funcionamiento de los medios de comunicación; por lo que es necesario mencionar el papel que juegan los artículos de la *Constitución Mexicana* referentes a la prensa; así como la *Ley del Derecho de Autor y la Ley de la Propiedad Industrial.* 

En México entre las disposiciones legales más importantes que rigen la libertad de expresión y la libertad de imprenta en nuestro país se encuentran los Arts. 6º y 7º de la *Constitución General de la República, la Ley de Imprenta*, y el Art. 1916 bis del *Código Civil* para el Distrito Federal.

<sup>9</sup> Ídem

"Art. 6º. La manifestación de las ideas no será objeto de ninguna inquisición judicial o administrativa, sino en el caso de que ataque a la moral, los derechos de tercero, provoque algún delito, o perturbe el orden público; el derecho a la información será garantizado por el Estado.

Art. 7º. Es inviolable de la libertad de escribir y publicar escritos sobre cualquier materia. Ninguna Ley ni autoridad puede establecer la previa censura, ni exigir fianza a los autores o impresores, ni coartar la libertad de imprenta, que no tiene más límites que el respeto a la vida privada, a la moral y a la paz pública.

En ningún caso podrá secuestrarse la imprenta como instrumento del delito, Las leyes orgánicas dictarán cuantas disposiciones sean necesarias para evitar que, so pretexto de las denuncias por delitos de prensa, sean encarcelados los expendedores, operarios y demás empleados del establecimiento de donde haya salido el escrito denunciado, a menos que se demuestre previamente la responsabilidad de aquéllos.<sup>10</sup>"

Cabe señalar que la "*Ley de Imprenta* promulgada el 9 de abril de 1917, días antes que nuestra Carta Magna, 1º de mayo de 1917, es la única legislación específica sobre la libertad de imprenta y de prensa"<sup>11</sup>.

Es importante resaltar que, si bien es cierto que los artículos constitucionales contienen un catálogo de garantías sobre manifestación de ideas, derecho a la información, libertad de prensa, censura previa y delitos de prensa, a la fecha no se conoce ninguna legislación sobre el derecho a la información.

Respecto a los Derechos de Autor, en la "*Constitución 1824* se consignaba una pequeña entidad dentro del Congreso Federal encargada de velar por el Derecho de Autor, y en 1867 pasó a ser una Sección de la oficina jurídica consultiva del Ministerio de Justicia e Instrucción Pública.

<sup>10</sup> Instituto Nacional del Derecho de Autor (INDAUTOR)

<sup>(</sup>En línea) México, 2010, Dirección URL: [http://www.ses.sep.gob.mx/wb/ses/historia\\_indautor,](http://www.ses.sep.gob.mx/wb/ses/historia_indautor,) consulta 7 de abril de 2011,15:55pm.<br><sup>11</sup> Ídem

En 1916 Cambia de Ministerio a Secretaría del Despacho y de Educación Pública; los Derechos de Autor pasan a la Sección Universitaria de la Universidad Nacional de México, denominándosele, en 1920, Propiedad Intelectual de la Universidad Nacional de México, formando parte del Departamento Universitario y de Bellas Artes.

En 1930 se reintegra a la SEP, particularmente en la Oficina Jurídica y de Revalidación de Estudios, ocupando físicamente una Mesa. Veinte años después se forma el Departamento de Derechos de Autor.

El 29 de diciembre de 1956, con la *Ley Federal sobre el Derecho de Autor*, se crea la Dirección General del Derecho de Autor y, finalmente, mediante Decreto publicado en el *Diario Oficial de la Federación* el 24 de diciembre de 1996, al amparo de la nueva *Ley Federal del Derecho de Autor,* se crea el actual Instituto Nacional del Derecho de Autor"<sup>12</sup>.

De igual forma, "México se adhirió al Convenio de Berna para la Protección de las Obras Literarias y Artísticas, publicado en el *Diario Oficial de la Federación* el 20 de diciembre de 1968. A través de este instrumento se perfecciona el sistema jurídico que establece entre los países miembros el reconocimiento de nuevos derechos, la elevación de los niveles mínimos de protección, la uniformidad de la reglamentación convencional y la reforma administrativa y estructural del organismo que lo administra.

México también se adhirió el 4 de julio de 1974 al Acta de París, en ella se fijaron las tendencias más aceptadas en la regulación del Derecho de Autor. El 11 de enero de 1982, fueron publicadas reformas y adiciones a la *Ley Federal de Derechos de Autor,* que incorporan disposiciones relativas a las obras e interpretaciones utilizadas con fines publicitarios o propagandísticos y amplían los términos de protección tanto para los autores como para los artistas intérpretes y ejecutantes.

 $12$  Instituto Nacional del Derecho de Autor (INDAUTOR), op. cit.

En 1991 se realizan nuevas reformas y adiciones a la Ley; se enriquece el catálogo de ramas de creación susceptibles de protección al incluirse las obras fotográficas, cinematográficas, audiovisuales, de radio, de televisión y los programas de cómputo; se incluye la limitación al Derecho de Autor respecto de las copias de respaldo de dichos programas; se otorgan derechos a los productores de fonogramas; se amplía el catálogo de tipos delictivos en la materia; se aumentan las penalidades y se aclaran las disposiciones relativas al recurso administrativo de reconsideración.

Con las reformas y adiciones del 23 de diciembre de 1993, se amplía el término de protección del Derecho de Autor en favor de sus sucesores, hasta 75 años después de la muerte del autor, y se abandona el régimen del dominio público pagante, con lo que se permite así el libre uso y comunicación de las obras que, por el transcurso del tiempo, se encuentran ya fuera del dominio privado. El 24 de marzo de 1997 entró en vigor la Ley Federal del Derecho de Autor"<sup>13</sup>.

Por su parte, la "*Ley de la Propiedad Industrial* es decretada por el entonces presidente de la república Carlos Salinas de Gortari y publicada en el *Diario Oficial de la Federación* el 27 de junio de 1991; con reformas publicadas a través de este mismo medio el 2 de agosto de 1994; 26 de diciembre de 1997, 17 de mayo de 1999, 26 de enero de 2004 y 16 de junio de 2005"<sup>14</sup>.

"La propiedad intelectual, que celebra su día a nivel internacional el 26 de abril…supone el reconocimiento de un derecho particular en favor de un autor u otros titulares de derechos, sobre las obras del intelecto humano.

En los términos de la Declaración Mundial sobre la Propiedad Intelectual (votada por la Comisión Asesora de las políticas de la Organización Mundial de la Propiedad Intelectual (OMPI), el 26 de junio del año 2000, es entendida similarmente como *cualquier propiedad que, de común acuerdo, se considere* 

 $13$  Supra

<sup>14&</sup>lt;br><sup>14</sup>Instituto Mexicano de la Propiedad Intelectual (IMPI), (En línea) México, 2010, Dirección URL: [http://www.impi.gob.mx/wb/IMPI/ley\\_de\\_la\\_propiedad\\_industrial,](http://www.impi.gob.mx/wb/IMPI/ley_de_la_propiedad_industrial,) consulta 7 de abril de 2011,13:15pm.

*de naturaleza intelectual y merecedora de protección, incluidas las invenciones científicas y tecnológicas, las producciones literarias o artísticas, las marcas y los identificadores, los dibujos y modelos industriales y las indicaciones geográficas*".

Bajo este escenario y al suscribir el Tratado de Libre Comercio de América del Norte (TLCAN), México contrajo una serie de compromisos que originaron modificaciones a la Legislación Nacional en muchos de sus capítulos, especialmente en materia de propiedad intelectual, por lo que durante la década de los 90's se crea el Instituto Mexicano de la Propiedad Industrial (IMPI).

"*La Ley de la Propiedad Industrial* contempla diferentes figuras jurídicas de protección que se aplican de acuerdo a la naturaleza del producto intelectual. Cuando se trata de una patente se expide un título, que constituye un contrato social, mediante el cual se le confiere al titular el derecho temporal de explotar en forma exclusiva la invención que dio lugar a la patente y a cambio, el inventor divulga el contenido técnico de su invención para permitir el flujo de la información, lo que se constituye un valioso sistema para el avance científico y tecnológico"<sup>15</sup>.

En otras palabras, tanto la *ley del Derecho de Autor* como la de Propiedad Intelectual tienen la tarea permanente de pugnar por la reivindicación, dignificación, protección, defensa, profesionalización y mejora continua de los creativos mexicanos que a su vez pertenecen a una sociedad cada vez más demandante de espacios de expresión.

 $\ddot{\phantom{a}}$ 

<sup>15</sup>Instituto Mexicano de la Propiedad Intelectual (IMPI), (En línea) México, 2010, Dirección URL: [http://www.impi.gob.mx/wb/IMPI/ley\\_de\\_la\\_propiedad\\_industrial?page=2,](http://www.impi.gob.mx/wb/IMPI/ley_de_la_propiedad_industrial?page=2,) consulta 7 de abril de 2011,15:55pm.

# **Capítulo 2 Publicaciones impresas en México**

2.1. Antecedentes de publicaciones Impresas en México del Siglo XIX al XXI

Con la creación del *Diario de México* de Carlos María de Bustamante editado el 1º de octubre de 1805 comienza un nuevo acontecer de la prensa en el país. Así meses después de haber iniciado la lucha de independencia, surge en Guadalajara el periódico "*El Despertador Americano* fundado por el cura Miguel Hidalgo y dirigido por Francisco Severo Maldonado.

Este diario que publicó siete números mostraba una fuerte ideología revolucionaria por lo que las autoridades de la época presionaron a Maldonado obligándolo a editar *El Telégrafo de Guadalajara* (1811-1813).

Otro periódico sobresaliente de provincia fue el *Jornal Económico Mercantil* de Veracruz que apreció en 1808 en el puerto de Veracruz"<sup>16</sup>.

"En 1812, José Joaquín Fernández de Lizardi funda el *Pensador Americano* donde se pronuncia claramente por la abolición de la esclavitud; al mismo tiempo surgiendo otras publicaciones como el *Aristarco Universal* de Lorenzo de Zavala, E*l Sud* de José María Morelos, el *Correo Americano del Sur* a cargo de José Manuel Herrera, y el *Ilustrador Nacional* que más adelante cambiaría su nombre a el *Ilustrador Americano* fundado por Ignacio López Rayón y Andrés Quintana Roo; éste último funda el *Semanario Patriótico Americano* el 19 de julio de 1812.

Ese mismo año, el 30 de septiembre después de la promulgación de la Constitución de Cádiz aparecieron pequeños periódicos como consecuencia de aquel documento que proclama la libertad de prensa.

<sup>16</sup> Maya L Navarrete. y Aguilar Plata B., (2000), "*La Prensa en México (1810 – 1915"),* México: Pearson.

A raíz de esto, el Virrey Venegas ordenó la suspensión de la libertad de imprenta que trajo como consecuencia el encarcelamiento de los primeros periodistas mexicanos.

Carlos María de Bustamante al enterarse de la situación escapa a Oaxaca donde edita *El Correo del Sur*, mientras que Don Joaquín Fernández de Lizardi funda el *Pensador Mexicano*, diario cerrado a consecuencia de dicha persecución"<sup>17</sup>.

"Tiempo después se crearon la *Alacena de Frioleras* (1815), *Ratos Entretenidos* (1819), *El Conductor Eléctrico* (1820), *El Hermano del Perico* que *Cantaba la Victoria* (1823); así como *Conversaciones del Payo* y *el Sacristán* (1824).

Durante la consumación de la Independencia surgen periódicos como *El Noticioso* que circuló en el primer Imperio de Iturbide, *El Sol de la lógica escocesa* órgano de los centralistas y sucesivamente *el Archivista* que después tomó el nombre de *Águila Mexicana* y el *Correo de la Federación*; El Siglo XIX, *El Monitor Republicano, La Cruz, La Sociedad, La Voz de México y El Tiempo*; mientras que en la época de Reforma periódicos como *El Correo de México, El Libre Pensador y la Orquesta* eran los más sobresalientes.

Por otra parte, al establecerse en 1851 la primera línea de telégrafos entre Puebla y la Ciudad de México, después entre Veracruz y Orizaba y de ahí entre Veracruz y la capital el desarrollo de la prensa fue inminente"<sup>18</sup>.

Mención aparte merecen los corridos que en aquella época eran difundidos a través de volantes o de manera oral con el fin de relatar los principales sucesos, lugares y personajes de ese entonces.

 $\overline{a}$ <sup>17</sup> Ídem

 $18$  La Prensa en México (1810 – 1915)", op. cit.

"Con la Constitución de 1824 se instaura la libertad de prensa lo que impulsa la actividad periodística en todo el país y se fundan periódicos como *El Ateneo Mexicano* de 1840.

En la invasión francesa (1862-1867) los periódicos estaban divididos entre republicanos y liberales; entre los primeros destaca *La Independencia Mexicana* de Francisco Zarco, en Monterrey se edita *El Cura de Tamajón* de Guillermo Prieto, *La Opinión* en Sinaloa de Ignacio Ramírez, *El Monarca* en San Luis Potosí y *La Insurrección* en Sonora.

En cuanto a las publicaciones liberales se encuentran *La Prensa y El Pájaro Verde* editados en la Ciudad de México, *El Verdadero Eco de Europa, La Opinión, El Boletín de Orizaba, La Reacción y El Veracruzano*.

Con Benito Juárez (1858-1872) algunos autores coinciden en que la prensa y la libertad de expresión eran estables, aunque había fuertes confrontaciones a través de los diarios por los radicales puntos de vista entre liberales y conservadores"<sup>19</sup>.

Sin embargo, esta estabilidad se debió en gran parte a que Juárez, Sebastián Lerdo de Tejada y después con mayor énfasis Porfirio Díaz "implementaran" otorgar cierta cantidad de dinero mensual o quincenal a los periódicos para evitar que se publicaran noticias incómodas o críticas al gobierno en turno y éstos arremetieran cerrando los diarios, encarcelando e incluso desterrando a los periodistas. Hoy en día esta práctica se conoce como "chayote" y se da tanto en dinero como en especie.

En el campo de la lucha social, la clase obrera y campesina influenciada por las ideas socialistas europeas editando diversos diarios para difundir y promover sus ideas y derechos como *El Socialista* dirigido por Juan Mata Rivera en 1871; el cual más adelante se convirtió en el órgano oficial del Gran Círculo de

 $\overline{a}$  $19$  ídem

Obreros de México; destacando entre sus páginas la publicación del *Manifiesto Comunista* de Carlos Marx y Federico Engels en 1884.

"También destacaron en 1885, *El Hijo del Ahuizote* que era un pasquín o escrito anónimo de expresiones satíricas generalmente contra el gobierno, que tuvo como antecesor a *El Ahuizote* fundado en 1875 por Vicente Riva Palacio.

De igual forma, en 1881 Filomeno Mata funda el *Diario del Hogar*, mientras que Félix F. Palavicini en 1909 crea *El Anti Reeleccionista* en el que participaron José Vasconcelos y el caricaturista José Guadalupe Posada quien plasmó mediante sus dibujos su punto de vista ante la marcada desigualdad social"<sup>20</sup>.

Este tipo de publicaciones durante 1909 se fortalecieron y surgió en Puebla *La No Reelección* de Aquiles Serdán y *El Demócrata* Coahuilense de Francisco I. Madero.

"En 1896, Rafael Reyes Spíndola funda *El Imparcial*, después establece el primer periódico vespertino titulado *El Mundo* para luego fundar *el Heraldo*.

Por otra parte, el periódico *Imparcial*, basado en el modelo clásico de los periódicos estadunidenses, marca el preámbulo a la era moderna de las publicaciones en México, ya que entre otras cosas contenían varias secciones e incluían información de corresponsales en provincia; así como noticias de la agencia Associated Press (AP).

Además, *El Imparcial* contó con las primeras rotativas del país y los primeros linotipos, infraestructura que aprovechó para publicar las revistas *El Mundo y El Mundo Ilustrado*. También fue precursor de la venta de espacios publicitarios en los diarios lo que abrió nuevas posibilidades a la comercialización de diversos productos y servicios.

 $\overline{a}$  $^{20}$  Supra Debido a esto, *El Imparcial* desplazó a los periódicos *el Siglo XIX y El Monitor Republicano* que hasta entonces, eran las publicaciones preferidas por el público de la época"<sup>21</sup>.

"Los hermanos Jesús y Ricardo Flores Magón fundan en agosto de 1900 *Regeneración*, diario de ideología exageradamente radical, que tuvo grandes conflictos con el gobierno porfirista y con regímenes subsecuentes como el de Francisco I. Madero y Venustiano Carranza por lo que dejó de publicarse en marzo de 1918.

En la Ciudad de México, el 1º de octubre de 1916 Félix F. Palavicini funda *El Universal* dirigido posteriormente por el Lic. Miguel Lanz Duret, mientras que un año después el 18 de marzo Rafael Alducin crea el *Excélsior* ante el cierre de El Imparcial<sup>"22</sup>.

Por otra parte, según Reed Torres en su libro *El periodismo en México. 500 años* señala que Obregón fue el primer presidente en contemporizar con los reporteros de los distintos diarios en forma por demás amigable y cortés.

"En 1922 Palavicini funda el primer tabloide *El Universal Gráfico* después aparece *La Prensa* (1928), *El Nacional* (1929), *La Afición* (1932), *Novedades* (1939), *Esto* (1941) y *Ovaciones* (1946), entre otros.

Gracias al auge de la prensa en 1923 surge en el Distrito Federal el primer sindicato de redactores de prensa, el cual sigue laborando actualmente; con el objetivo de estudiar, mejorar y defender los derechos laborales y sociales, además de resguardar los intereses profesionales de los periodistas.

Asimismo, con el fin de divulgar todas las noticias generadas de forma institucional por el gobierno, a instancia de la creación del Partido Nacional Revolucionario (PNR), se funda el periódico *El Nacional Revolucionario* que

 $^{21}$  La Prensa en México (1810 – 1915)", op. cit.

 $^{22}$  Briggs, A. y Burke P, De Gutenberg a Internet: una historia social de los medios de comunicación, Madrid, 2002, Editorial Taurus.

funge como vocero oficial. A la par de esto surge los hoy tan conocidos boletines de prensa que en la actualidad también usan las empresas e instituciones, entre otras para difundir sus eventos, actividades, productos y servicios.

Durante el periodo presidencial de Lázaro Cárdenas y gobiernos posteriores la prensa fue controlada a través de la producción y distribución del papel; sin embargo debido a las múltiples protestas por parte de los editores de los periódicos más importantes de la época, el gobierno crea la Productora e Importadora de Papel S. A. (PIPSA) con el fin de suministrar a éstos papel a más bajo costo. No obstante desde su creación, el 51% de las acciones de PIPSA fueron propiedad del gobierno"<sup>23</sup>.

Con el gobierno de Miguel Alemán, quien tomó posesión del periódico Novedades para utilizarlo como vocero, se siguió con el pago a periodistas para diseminar las críticas al gobierno.

En mayo de 1949 fundada por Luis Beltrán y Mendoza con el auspicio de la organización Acción Católica Mexicana nace la primera institución en México dedicada a la enseñanza del periodismo, la escuela Carlos Septién García.

Posteriormente en los años cincuenta se abrió la Carrera de Periodismo en la Facultad de Ciencias Políticas y Sociales de la Universidad Nacional Autónoma de México y Periodismo en la Facultad de Ciencias Técnicas de la Universidad Veracruzana. Pero fue hasta los años setenta que se consolidó la carrera de "comunicación" en estudios profesionales, no sólo a nivel nacional sino internacional.

Hoy en día, según el Anuario Estadístico de la Asociación Nacional de Universidades e Instituciones de Educación Superior (ANUIES, 2003), la carrera de Ciencias de la Comunicación es una de las más pobladas<sup>24</sup>.

"El periódico *The News* aparece en 1950 y en 1952, Miguel Alemán instaura el 7 de junio como Día de la Libertad de Prensa aún vigente.

<sup>&</sup>lt;sup>23</sup> Reed Torres L. y Ruiz Castañeda M., (2002), "El periodismo en México. 500 años de Historia", México: Edamex.

<sup>24</sup> Carlos León Castillo Sánchez, Diagnóstico situacional de la carrera de Ciencias de la Comunicación en México (En línea) Sevilla-Cádiz, 2006, Dirección URL: <http://www.hapaxmedia.net/ibercom/pdf/CastilloSanchezCarlosLeon.pdf>, consulta 11 de febrero de 2011, 18:52pm.

Para 1957 se funda *El Diario de la Tarde*, *El Sol de México* en 1960 y *El Heraldo* en 1965.

Con el gobierno de Luis Echeverría Álvarez la prensa sufrió muchos altibajos, el caso del periódico *Excélsior* fue el más sonado, pues *fue objeto de un boicot por parte de algunos anunciantes de Telesistema Mexicano" 25* .

Echeverría fue ambiguo en el asunto de *Excélsior* pues primero brindó su apoyo al periódico para después fraguar un falso rumor en el *que su director, Julio Scherer, había cometido fraude en contra de Promotora de Ediciones y Publicaciones S.A. (PEPSA)<sup>26</sup> ..*.por lo que abandonó su cargo junto con sus seguidores.

El *Uno Más Uno* se funda en 1977 durante el mandato de José López Portillo.

Durante la segunda mitad del siglo XX fueron establecidas en México diversas agencias nacionales de noticias que permitieron complementar, con el manejo de la información local, el trabajo de las agencias extranjeras. Entre las pioneras figuran Informex, Amex, CISA y AMSI, ya desaparecidas, así como *Notimex*, la más antigua de las que actualmente funcionan y también la de mayor capacidad y penetración.

Notimex se creó como sociedad anónima el 20 de agosto de 1968. En la actualidad Notimex vende servicios de texto, radio, televisión y fotografía vía satélite e Internet<sup>27</sup>.

El 20 de agosto de 1983 se funda Asociación Mexicana de Editores de Periódicos (AME), la cual tiene como propósito *impulsar una política informativa basada en el respeto, la independencia y el libre ejercicio del quehacer periodístico, así como de contribuir al desarrollo y fortalecimiento de las casas editoras asociadas<sup>28</sup> .*

 $^{25}$  Artículo de la Universidad de las Américas Puebla (UDLAP), (En línea), URL:

<sup>&</sup>lt;u>[http://catarina.udlap.mx/u\\_dl\\_a/tales/documentos/lco/fonseca\\_l\\_a/capitulo1.pdf](http://catarina.udlap.mx/u_dl_a/tales/documentos/lco/fonseca_l_a/capitulo1.pdf)</u>, consulta 11 de febrero de 2011, 20:05pm.<br><sup>26</sup> Ídem

 $^{27}$  Artículo Historia del periodismo mexicano (En línea) México, 2007, Dirección URL:

<sup>&</sup>lt;u><http://nutecnologias.blogspot.com/2007/09/historia-del-periodismo-mexicano.html></u>, consulta 11 de febrero de 2011, 21:02pm.<br><sup>28</sup> Ídem

La prensa mexicana durante los 80's comienza a cambiar e intenta ponerse a la par de los cambios políticos, sociales y tecnológicos que se viven en el país; de ahí el nacimiento de propuestas como "*La Jornada* en 1984 fundada por Carlos Payán.

Durante muchos años, la *Jornada* se ha caracterizado por sus críticas hacia el Gobierno Federal, el apoyo a las causas populares y la homogeneidad de su línea editorial de izquierda, frente a otros periódicos mexicanos.

En lo internacional, se ha distinguido por las críticas a los gobiernos estadounidenses, sus aliados, y a las empresas transnacionales, mostrándose opuesto a las globalización y sus consecuencias"<sup>29</sup>.

"La *Jornada* cuenta con varias en ediciones en estados de la República Mexicana como: Michoacán, Morelos, Oaxaca, San Luis Potosí, Guerrero, Jalisco, Zacatecas y Aguascalientes. Desde 1995 cuenta con un sitio web en el que se pueden leer las noticias del día, además de sus ediciones pasadas.

En esa época también se crearon otros diarios especializados con toques de información general como "*El Financiero* que se funda el 15 de octubre de 1981 y *El Economista* que se instaura el 5 de diciembre de 1988" 30 .

Los 90's es una década de grandes cambios en los que diversos grupos empresariales contribuyen a la transformación de algunos diarios y a la creación de otros, entre éstos destaca en 1993 el *Reforma,* un periódico especialmente planteado para la gente joven, con un diseño visual nunca antes visto en México.

El *Reforma* también cambio la forma "tradicional" de distribución, pues llega de forma independiente a los hogares mediante sus propios voceadores, suscripciones, supermercados y a otros puntos de venta en las calles de la ciudad de México.

 $\overline{a}$  $^{29}$  Supra

 $30$  Artículo Historia del periodismo mexicano, op. cit.

Las elecciones de 1997 donde Cuauhtémoc Cárdenas se postula como candidato del PRD para la jefatura de gobierno del Distrito Federal fueron el antecedente de "la creación del periódico *El Metro* fundado el 5 de diciembre de 1997 por Alejandro Junco y Lázaro Ríos.

El nombre de este diario hace alusión al Sistema de Transporte Colectivo Metro y al concepto metropolitano que se refiere a la ciudad y sus alrededores, que es precisamente donde se distribuye este periódico, aunque también hay publicaciones con este nombre en Monterrey, Saltillo, Guadalajara, Toluca y Puebla.

Actualmente, El *Metro* ha cambiado gradualmente su costo de venta al público; su logotipo, los colores usados en la portada, así como el diseño de las páginas interiores, desde colores y formas de presentar la información, hasta la tipografía. Además publica en promedio tres suplementos especiales al mes"<sup>31</sup>.

Dentro de los periódicos especializados, "el 8 de mayo del 2002 nace *Récord*  un diario deportivo que es la versión mexicana del diario español Marca.

*Récord* en el 2008 crea su canal en YouTube subiendo tres videos a la red y desde el 16 de enero de 2009 cuenta con su sitio web oficial, mismo que en mayo de ese año establece una suscripción de pago para ser consultado en Internet"<sup>32</sup>.

Por su parte, el 7 de marzo de 2001 el *Universal* lanza su versión online que rápidamente se posiciona en México como líder en noticias y en clasificados por su funcional diseño, herramientas interactivas y actualización constante de la información.

"Asimismo, el *Universal Gráfico* renueva su diseño y se convierte a partir del 18 de febrero de 2002 en el primer diario de la mañana.

 $31$  ídem

<sup>32</sup> Supra

Por último, el periódico *El Centro* elaborado por Editorial Notmusa según la página ocho de su último número publicado el 11 de octubre del 2008 a través de su portal de internet [www.centrodc.com.mx,](http://www.centrodc.com.mx,) este diario salió a luz pública por primera vez el 5 marzo del 2007 con un enfoque noticioso totalmente dirigido a jóvenes lectores"<sup>33</sup>.

La constante aparición y desaparición de medios impresos es digna de un estudio más amplio pues las causas que llevan a estos desenlaces no siempre están sujetas al factor económico sino a diversos intereses de las personas o sectores que lo conforman.

# 2.2 Transición de la prensa escrita al portal digital

La historia de los medios de comunicación está muy ligada al desarrollo económico y tecnológico, sobre todo en los últimos cien años, ya que estos avances han permitido que el público acceda a una serie de productos relacionados con la comunicación cada vez más fácil y a muy bajos costos.

De igual forma, el periodismo se transforma con el paso de los años, los formatos cambian y la forma de difundir las noticias se moderniza y por ende el oficio del periodista evoluciona.

En la década de los 60's, la tecnología satelital desarrollada las telecomunicaciones mejora el flujo de la información, de tal modo que las agencias informativas distribuyen a las salas de redacción de los periódicos las noticias del momento en forma de texto o fotografías.

A partir de 1970, el uso de linotipos en los talleres de impresión fue descontinuado de manera paulatina, para dar paso al sistema computarizado de reproducción de textos.

 $33$  Artículo Historia del periodismo mexicano, op. cit.

Durante los años 80's, a través de la fotocomposición computarizada, se obtienen galeras de texto de gran calidad en papel fotográfico, que posteriormente son adheridas en el original de una plana de periódico conforme al formato predeterminado por un diagramador. En esa década también aparecen las computadoras personales.

Varityper, Compugraphic, Singer, Linotype-Hell, Harris Graphics, Atex, fueron algunos de los consorcios más conocidos a nivel mundial, que fabricaron computadoras de gran rendimiento para la fotocomposición y en general para todo el sistema de edición de un periódico conocido también como pre-prensa<sup>34</sup>.

En los 90's y 2000 las salas de redacción se transforman en centros de cómputo, donde los reporteros manejan la información en terminales conectadas a internet. Los periódicos son diseñados e impresos de forma automatizada.

Hoy en día la transición de la prensa a la era digital es inminente y esto se refleja claramente en periódicos, que en muchas ocasiones ya son multimedios, como *Milenio, Excélsior, El Sol de México, Esto y La Prensa*, estos tres últimos pertenecen a la Organización Editorial Mexicana (OEM).

En el caso del periódico *Milenio*, éste pertenece al Grupo Editorial Milenio que funda Francisco y Jesús D. González. Este diario inicia el 22 de noviembre de 1974 con *El Diario de Monterrey*; y debido al gran éxito se distribuye en otras ciudades de la República Mexicana: Torreón, Guadalajara, Colima y Tampico, llegando por primera vez a la Ciudad de México en el año 2000.

El grupo milenio además de tener y mantener sus propias publicaciones como la revista *Socialité Chic, el semanario M* (antes revista *Milenio Semanal*) y libros, entre otros, también presta sus instalaciones y establece acuerdos con otros diarios del interior del país.

<sup>&</sup>lt;sup>34</sup> Artículo Tecnologías del Periodismo (En línea) México, Dirección URL:<u><http://historiaperiodismo.tripod.com/id2.html>,</u> consulta 11 de febrero de 2011, 21:38pm.

Además es socio del grupo español Vocento, lo cual le permitió lanzar la edición mexicana del rotativo español *ABC.*

En el 2008, ya con un portal en Internet y con presencia en las redes sociales más importantes como Facebook y Twitter, se lanza mediante la televisión de paga el programa *Milenio Televisión*.

Por su parte, *Excélsior* el segundo periódico más antiguo de la Ciudad de México fundado en 1917, enfrentó su segunda crisis financiera más importante durante el inicio del mandato de Vicente Fox, esto debido a que al dejar el Partido Revolucionario Institucional (PRI) la presidencia del país, se terminan también las "alianzas" del gobierno y el partido con algunos medios de comunicación, entre ellos *Excélsior.* 

Sin embargo, a pesar de su crisis financiera y directiva, las ediciones de Excélsior no dejaron de aparecer.

En el 2001 hubo varios cambios en los que la dirección del periódico pasó por un sinfín de gente que manejó el diario con los pocos recursos que quedaban con tal de que éste no desapareciera.

Para el 2006, el empresario Olegario Vázquez Raña, quien es propietario del Grupo Imagen (empresa de multimedios de comunicación), además de formar parte del Grupo Empresarial Ángeles, compra *Excélsior.*

Con esta adquisición que le costó al empresario Vázquez Raña 585 millones de pesos, se pagaron salarios caídos de los socios activos, jubilados y trabajadores eventuales; también los recursos se destinaron a la disolución de la cooperativa del periódico; así como otra parte del dinero fue destinada para enfrentar las demandas que tenía el diario por atraso en el pago de impuestos, proveedores, adeudos de luz, agua y terceros.

A la par ese mismo año, el 18 de marzo el diario fue relanzado con un nuevo diseño completamente nuevo y con circulación nacional, además de contar con su página web y tener presencia en las redes sociales.

La Organización Editorial Mexicana (OEM) fundada por Mario Vázquez Raña en 1976, *es una empresa de multimedios con presencia en casi todo México, en ella se agrupan 70 periódicos, 24 radiodifusoras, 1 canal de televisión y 43 sitios de Internet<sup>35</sup>* .

En el 2005 puso en marcha la agencia de noticias Informex, que provee información, fotografías, infografías y diverso material a todos sus medios incluyendo los cintillos noticiosos de las pantallas de alta definición colocadas en diversos puntos del país.

*El Sol de México, Esto y La Prensa* son algunos de los periódicos más sobresalientes de la OEM, la circulación combinada de los tres diarios supera en número de lectores a cualquier otro medio impreso en la Ciudad de México; mientras que la versión en línea con lo último en tecnología y redes sociales es uno de los portales de noticias más visitados del país.

Por otra parte, hay que considerar que el Internet como cualquier medio de comunicación en sus inicios ha imitado patrones anteriores, por ejemplo la radio buscó e ideó un nuevo contenido para su programación ya que al principio sólo se hacían lectura de noticias de los periódicos; mientras que la televisión creó su propio formato para dejar de ser la llamada "radio con imágenes" como se le denominó en un comienzo.

Pero no sólo es trasladar simplemente los usos y contenidos de la prensa tradicional a Internet es el cómo se presenta la información haciendo uso de la tecnología para integrar el texto y la imagen en conjunto con el video y el sonido.

 $^{35}$  Organización Editorial Mexicana (OEM), (En línea) México 2006, Dirección URL:

<http://www.oem.com.mx/elsudcaliforniano/estaticas/somos.aspx>, consulta 11 de febrero de 2011, 21:55pm.

Para ello, el World Wide Web mejor conocido como www juega un papel importantísimo en estos cambios, ya que no sólo ha dado a conocer Internet al mundo entero, sino que ha producido un crecimiento, intercambio y flujo de información en tiempo mínimo.

La aplicación de la tecnología de la Web a la prensa abre posibilidades infinitas para la comunicación, pues para empezar un periodista ya no tiene que pertenecer forzosamente a un periódico o revista, ahora puede crear su propia publicación electrónica, blog o crear su perfil en alguna red social.

Por su parte, las publicaciones impresas en específico los periódicos que tiene como premisa la información actual, han enfocado al formato de los periódicos electrónicos su atención por ser, entre otras cosas instantáneos, no tienen limitación por el espacio, se pueden actualizar continuamente, son interactivos al utilizar elementos multimedia como audio y video, son sencillos de usar por cualquier persona con conocimientos básicos de computación; además de que tienen menores costos de producción y mayores alcances de difusión.

Un claro ejemplo de esto y que refleja fehacientemente el rápido manejo de la información que le permite al lector saber lo que acontece a su alrededor y en el mundo es la sección del periódico digital de El Universal llamada minuto a minuto.

Otro factor que ha hecho que la prensa se enfoque a las versiones electrónicas es la constante alza de precios en el papel derivada en gran parte de los radicales cambios climáticos que hay en el mundo, lo que provoca con más frecuencia la escases y, por ende, el encarecimiento de esta materia prima.

Mención aparte merece la venta de publicidad que es en gran medida el sustento de los periódicos impresos, por lo que la prensa ha tenido que idear nuevos productos para aminorar de cierta forma el impacto que el internet, las redes sociales e incluso los teléfonos móviles, proporcionan a las empresas para ofertar sus productos y servicios

31

#### 2.3. La Publicidad en las publicaciones

La publicidad en periódicos de México comienza según el libro *Testimonios mexicanos* de Francisco González de Cossío por intereses particulares de comerciantes e industriales en difundir sus negocios y artículos en las diferentes ciudades de los estados de la República.

Algunas publicaciones de la época que iniciaron con esta práctica fueron: "*El Semanario Económico de México* (1808-1810); *El Semanario de la Industria Mexicana* (1841-1842); *El Minero Mexicano* (1873-l903) y *La Industria Nacional* (1879-1880), entre otras.

La radio lanza en 1925 mensajes publicitarios de cigarros, jabones y otros artículos, mientras que la televisión, a partir de 1951, comienza oficialmente con este desarrollo comercial que se consolida en 1969 con la televisión por cable"<sup>36</sup>.

Actualmente, la prensa continúa creando nuevas maneras de publicidad pero la que más éxito ha tenido hasta el momento es la distribución gratuita de periódicos con temática puramente comercial, es decir enfocada únicamente a los anuncios. Dichos ejemplares son repartidos en puntos de alta circulación de personas como las principales avenidas y calles de la ciudad, escuelas, estaciones o medios de transporte público y plazas comerciales por mencionar algunos.

La prensa gratuita o la distribución de periódicos sin costo para el público se sustenta 100% de la publicidad y tiene sus orígenes en Estados Unidos, país que publica en 1940, el primero de estos periódicos que hoy en día se conoce por el nombre de Contra Costa Times.

 $^{36}$  Francois, Jean, La prensa sin Gutemberg, España, Punto de lectura, 2008.

"En los años 70 surgieron algunas publicaciones gratuitas más, aunque este tipo de prensa no empezó a ser popular en Norteamérica hasta la década siguiente"37.

"*Publimetro* por sus antecedentes, se puede considerar en México como el primer periódico gratuito, aunque éste circuló oficialmente primero en Monterrey y a principios del 2000 en el Distrito Federal.

Este periódico tiene sus orígenes en febrero de 1995 cuando Per Anderson, Robert Braunerhielm y Monica Anderson lanzan en Estocolmo, Suecia la primera edición de este diario que actualmente se publica bajo una licencia de Creative Commons en 19 países. En América Latina, se distribuye en Chile, Brasil y México.

Hoy en día, *Publimetro* que pertenece al grupo internacional de prensa Metro Internacional S.A. (Metro) cuenta con su versión digital, además de extender su mercado a otros rubros con el lanzamiento bisemanal del diario deportivo gratuito en la ciudad de México *Publispor*t<sup>38</sup>".

Por su parte, "*El Universal* lanza en el 2000 el periódico *EL M*, mientras que en Jalisco, el diario *Siglo XXI* con apenas 10 años de existencia, cambia de nombre a *El Nuevo Siglo* para después en el 2003 convertirse en semanario gratuito.

Otro ejemplo es el de la editorial Time Difusión, S. de R.L. de C.V que desde noviembre de 2002, distribuye mensualmente de manera gratuita en la zona poniente de la Ciudad de México la revista *Time Contact*.

*La Crónica* también edita su versión gratuita, al igual que el estado de Hidalgo y Querétaro. En Veracruz, el 1 de septiembre de 2007 se publica *el Centinela*

 $\overline{a}$  $37$  Ídem

 $38$  Víctor Fabián Latorre, Diarios gratuitos: Una opción cada vez más seria para captar lectores. Cuadernos de Información n° 16-17, 2003-2004, Chile, 2004, Escuela de Periodismo, Universidad Católica.

que tiene como eslogan "El periódico que no se vende", además de contar con su versión online.

Ese mismo año, pero meses antes el 5 de mayo, México y Estados Unidos a través de la Florida Central, publican junto con su portal digital, el periódico binacional *Enlace Total* dirigido principalmente a los migrantes y familias mexicanas"<sup>39</sup>.

Sin embargo, y aunque es constante el surgimiento de gacetas, periódicos, guías o publicaciones especializadas que se distribuyen de manera gratuita, la mayoría de ellas dejan de editarse por la falta de publicidad esencialmente.

En lo que respecta a la publicidad en Internet, ésta es más económica y con más posibilidades de difusión pues tiene como principal herramienta la página web, los Blog, las redes sociales y el contenido de éstas, donde se desarrolla a partir de un texto, link o enlace, banner, web, blog, logo, anuncio, audio, video y animación; la promoción de un producto o servicio.

Los anuncios de texto publicitarios son similares a un eslogan y generalmente se acompañan de la dirección o URL de la web. Asimismo, el texto se puede acompañar de una imagen o foto del producto o servicio que tendrá un enlace al portal del anunciante.

De este tipo de anuncios también se puede crear un banner que casi siempre es de formato rectangular, cuadrado e irregular, éstos pueden ser estáticos, animados o rotativos. El primero no tienen ningún tipo de animación, tienen un breve texto de información con enlace a la web y a veces contiene un logo.

El Banner animado, como su nombre lo indica, tiene algún tipo de animación o efecto que lo hace más atractivo para el usuario quien debe dar un clic para saber más del anuncio.

 $^{39}$  Francois, Jean, La prensa sin Gutemberg, España, Punto de lectura, 2008.

Los banners rotativos son los que aparecen de forma inesperada al momento de abrir una página o surgen como una ventana emergente. Cabe mencionar que por el formato, características y espacio que abarcan en la pantalla (1/4, 1/2 o la pantalla completa) son de alto costo, tanto por el diseño, como por su colocación en la web.

Aunados a los formatos tradicionales y principales de publicidad en la red, continuamente surgen otros a medida que avanza la tecnología, entre ellos se encuentran los videojuegos, el famoso messenger, el skype, el download o descarga de archivos (música o video), los sms o mensajes de texto para y entre celulares desde internet, así como la interacción entre todos ellos, por mencionar algunos.

Este tipo de anuncios se puede colocar en cualquier lugar de un portal, ya que éste es completamente comercial; no obstante se coloca en lugares estratégicos para estar en armonía con el resto de la información de la web, además de causar mayor impacto e interés en el cibernauta, es decir la persona que transita por internet.

La publicidad en internet se basa principalmente rn el llamado Paid to Click (PTC) que es dar un clic en algún anuncio, banner o enlace publicitario de un portal.

Que al igual que las publicaciones impresas publicitarias, hay páginas en la red que se dedican completamente a los PTC, jugando el papel de intermediarios con otros portales u ofreciendo una comisión a sus miembros para atraer nuevos miembros o pagando un porcentaje o una comisión permanente de los clics que den los usuarios, a los miembros de dicho PTC.

En la actualidad los buscadores Google y Yahoo tiene un gran éxito al usar AdSense y AdWords; el primero es un sistema de publicidad donde los webmasters o personas responsables del mantenimiento y programación de un sitio web, pueden unirse a este sistema para activar textos e imágenes
publicitarias en sus páginas web, obteniendo por cada clic una remuneración económica determinada por la empresa.

Los AdWords son una forma de hacer publicidad patrocinada, es decir son anuncios que se muestran de forma relevante en los resultados de la búsqueda del usuario que al clic en alguna opción se genera automáticamente un ingreso por publicidad.

Otra forma de promoción en las webs es la creación de subpáginas por categoría, por ejemplo de videos: del usuario, publicidad, musical, entrevistas, programa de televisión, dibujo animado, arte, películas, deportes, cómicos e insólito; en donde los diferentes anunciantes "invitan" al cibernauta a participar mediante un clic, con el mejor video del mes, del año, el más popular o el más visto para ganar atractivos premios.

Cabe señalar que los anuncios de video son equivalentes a los anuncios de televisión, con la diferencia de que éstos tienen más variedad de formatos para su realización y publicación en la web, bajando los costos considerablemente; además de que para grabarlos se puede utilizar cámaras digitales o de video y editarlos en cualquier computadora con el software adecuado.

Por último, los chats y las redes sociales como Facebook y Twtter también son publicidad en sí mismos, puesto que como portales en la red cuentan con el espacio para los anuncios, pero además tienen la posibilidad de interacción con el usuario, lo que permite por ejemplo hacer concursos en donde se vote mediante un clic por una frase, una imagen o video; o bien se responda rápido y correctamente a ciertas preguntas de la empresa, producto, servicio o evento a promocionar.

# **Capítulo 3 Edición de un manual para publicaciones digitales**

# 3.1. Proyecto y objetivos de la publicación

Considerando la importancia que en los últimos años han tomado las publicaciones electrónicas, el presente manual brinda los lineamientos a seguir, así como los elementos a considerar para editar una publicación de esta índole.

Así, con el propósito de coadyuvar a la difusión y divulgación de la información, este manual está dirigido a quienes estén interesados en publicar un periódico en la red.

Por ello este manual está concebido para encaminar y facilitar la creación en todas sus etapas; así como los trámites y recomendaciones para elaborar un diario digital.

Este manual consta de dos apartados, en el primer se aborda todo el proceso editorial, es decir la planeación y elaboración del contenido para el desarrollo, integración y presentación del periódico electrónico, además de describir todos los factores humanos y técnicos que intervienen en este proceso.

La segunda parte explica las diligencias e instancias tanto nacionales como internacionales para la publicación legítima de un periódico electrónico, además de la protección de los contenidos del mismo.

Este manual es un soporte para mejorar la calidad, presentación y difusión, por todos los canales disponibles en la red, para divulgar la información de una manera amena y sencilla para los lectores o cibernautas de las publicaciones digitales, en este caso los periódicos.

### 3.2. Proceso Editorial

Para concebir una publicación primero es necesario tener la idea de lo que se quiere hacer, es decir, una revista, un periódico o un blog.

Una vez definido este paso es recomendable hacer una lista con todas las propuestas que se tengan al respecto, es decir plasmar una lluvia de ideas. En este punto es aconsejable incluir un estudio de mercado con el fin de verificar si existe alguna publicación igual o similar de lo que se pretende hacer.

Para iniciar este proceso creativo es necesario comprender ¿qué es el mercado?, que se refiere según la Secretaría de Economía Federal:

A dos ideas relativas…las transacciones comerciales… y las transacciones de un cierto tipo de bien o servicio, en cuanto a la relación existente entre la oferta y la demanda de dichos bienes o servicios. La concepción de ese mercado es entonces la evolución de un conjunto de movimientos a la alza y a la baja que se dan en torno a los intercambios de mercancías específicas o servicios y además en función del tiempo o lugar. Aparece así la delimitación de un mercado de productos, un mercado regional, o un mercado sectorial. Esta referencia ya es abstracta pero analizable, pues se puede cuantificar, delimitar e inclusive influir en ella.

Visto lo anterior, cualquier proyecto que se desee emprender, debe tener un estudio de mercado que le permita saber en qué medio habrá de moverse, pero sobre todo si las posibilidades de venta son reales y si los bienes o servicios podrán colocarse en las cantidades pensadas, de modo tal que se cumplan los propósitos del empresario<sup>40</sup>.

#### Por lo tanto:

 $\overline{1}$ 

Un estudio de mercado debe servir para tener una noción clara de la cantidad de consumidores que habrán de adquirir el bien o servicio que se piensa vender, dentro de un espacio definido, durante un periodo de mediano plazo y a qué precio están dispuestos a obtenerlo.

Adicionalmente, el estudio de mercado va a indicar si las características y especificaciones del servicio o producto corresponden a las que desea comprar el cliente. Nos dirá igualmente qué tipo de clientes son los interesados en nuestros bienes, lo cual servirá para orientar la producción del negocio. Finalmente, el estudio de mercado nos dará la información acerca del precio

 $^{40}$  Secretaría de Economía, (En línea) México, 2010, Dirección URL:

<http://www.contactopyme.gob.mx/guiasempresariales/guias.asp?s=9&g=2,> consulta 02 de diciembre de 2010,19:15pm.

apropiado para colocar nuestro bien o servicio y competir en el mercado, o bien imponer un nuevo precio por alguna razón justificada.

Por otra parte, cuando el estudio se hace como paso inicial de un propósito de inversión, ayuda a conocer el tamaño indicado del negocio por instalar, con las previsiones correspondientes para las ampliaciones posteriores, consecuentes del crecimiento esperado de la empresa.

Finalmente, el estudio de mercado deberá exponer los canales de distribución acostumbrados para el tipo de bien o servicio que se desea colocar y cuál es su funcionamiento $^{41}.$ 

Se sugiere realizar el estudio de mercado considerando los 4 elementos principales que integran esta investigación según la Secretaría de Economía Federal.

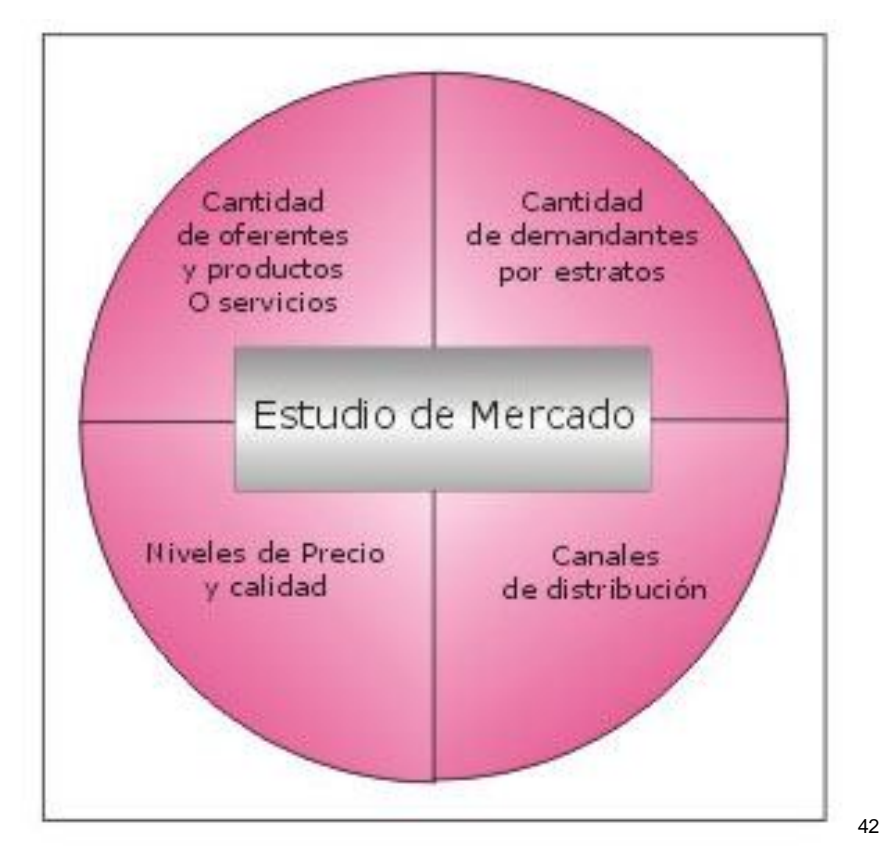

De igual forma para sustentar el estudio de mercado es importante recabar toda la información posible:

 $^{41}$  Secretaría de Economía, (En línea) México, 2010, Dirección URL:

<http://www.contactopyme.gob.mx/guiasempresariales/guias.asp?s=10&g=2&sg=10,> consulta 02 de diciembre de 2010, 19:23pm.

 $42$  Secretaría de Economía, (En línea) México, 2010, Dirección URL:

<http://www.contactopyme.gob.mx/guiasempresariales/guias.asp?s=10&g=2&sg=12,> consulta 02 de diciembre de 2010, 19:41pm.

La manera de integrar un estudio de mercado puede hacerse con distintos medios documentales. Por una parte, es necesario recopilar información existente sobre el tema, desde el punto de vista del mercado. A esto se le llama información de fuentes secundarias y proviene, generalmente de instituciones abocadas a recopilar documentos, datos e información sobre cada uno de los sectores de su interés.

Por otra parte, la información primaria es aquélla investigada precisamente por el interesado o por personal contratado por él, y se obtiene mediante entrevistas o encuestas a los clientes potenciales o existentes o bien a través de la facturación, para los negocios ya en operación, con el fin de detectar algunos rasgos de interés para una investigación específica.

Con la combinación de estos dos medios, es como se conjunta la información necesaria para el <sup>43</sup> procesamiento, análisis de los datos recabados y con ello elaborar un estudio de mercado

Una vez hecho lo anterior será más sencillo definir ¿qué nos diferenciará de las demás publicaciones?, y si ésta o que secciones y servicios se venderán o serán gratuitos. Cabe señalar que el precisar muy bien este rubro ayudará al momento de comercializar la publicación.

Otros factores a considerar son los recursos humanos, materiales y económicos con los que se cuenta para lanzar la publicación, es aconsejable hacer una lista de ellos respondiendo las siguientes preguntas: ¿con qué cuento? ¿qué necesito? y ¿qué acciones se pueden implementar para obtenerlos?. Estos elementos sin duda alguna servirán para medir los alcances y limitaciones que se podrían presentar durante la creación y elaboración de la publicación.

Por recursos humanos se entiende todas las personas empleadas (asalariadas o no) que forman parte de una empresa u organización, en este caso son todas las personas que intervendrán directa o indirectamente en la publicación.

En otras palabras y según el portal Recursos Humanos:

En el ámbito político, económico y empresarial se denomina recursos humanos a las personas en la medida que desempeñan una labor relacionada con la producción de bienes y servicios. Los recursos humanos forman una parte importantísima de una organización. Entendemos por organización cualquier organización social que tiene un fin político, social o

 $\overline{a}$  $43$  Ídem

económico, por ejemplo un continente, un país, una región, una provincia, una empresa, un organismo del Estado, una organización sindical, una Organización No Gubernamental (ONG), etc.<sup>44</sup>

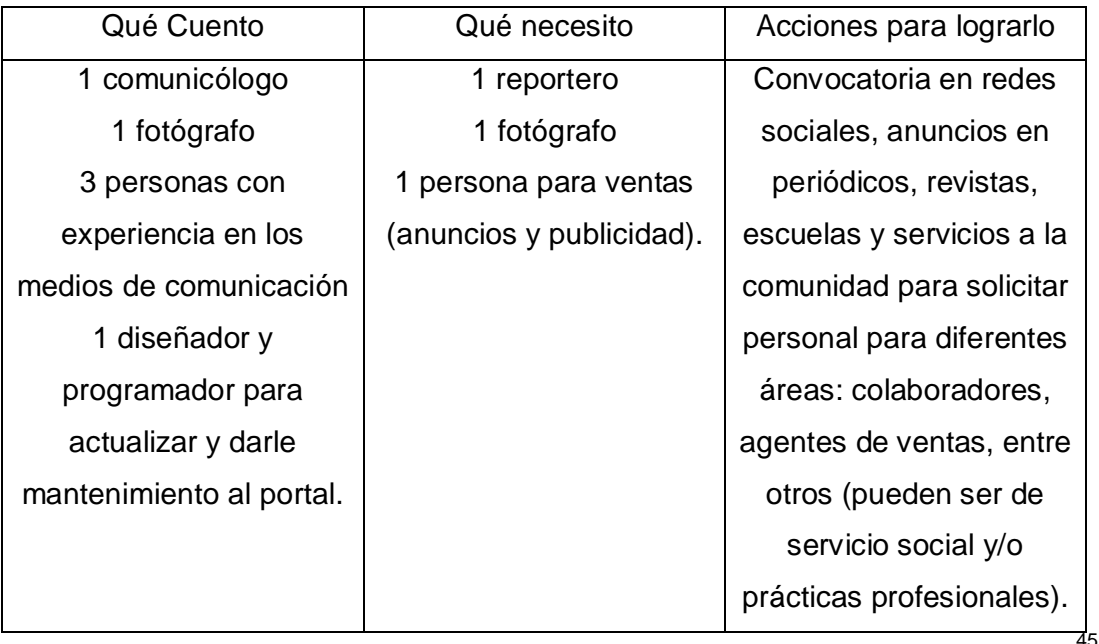

# Tabla de Recursos Humanos (Ejemplo)

En cuanto a los recursos materiales y económicos se hará alusión a la definición del portal de internet Zona Económica por ser muy clara y concisa, de este modo:

Los recursos materiales son los bienes tangibles que la organización puede utilizar para el logro de sus objetivos. En los recursos materiales podemos encontrar los siguientes elementos: Maquinarias, Inmuebles, Insumos, Productos terminados, Elementos de oficina e Instrumentos y herramientas.

Contar con los recursos materiales adecuados es un elemento clave en la gestión de las organizaciones.

<sup>44</sup> LosRecursosHumanos.com, (En línea) México, 2010, Dirección

URL:<http://www.losrecursoshumanos.com/contenidos/5403-a-que-se-denomina-recursos-humanos.html,>consulta 02 de diciembre de 2010, 20:15pm.

 $^{45}$  Bárbara Thalía Amador Godoy, Tabla de Recursos Humanos, México, Febrero 2011.

La administración debe tener en cuenta que se debe encontrar un punto óptimo de recursos materiales, lo que no significa que se deba aumentar la cantidad o la calidad de los recursos materiales en exceso, debido a que esto representaría un elevado costo de oportunidad.

Al mismo tiempo, se debe tener en cuenta que los recursos materiales deben ser adecuados para los recursos humanos con los que cuenta la organización. La ubicación de las plantas productivas y de los puntos de venta también juega un rol fundamental, ya que determinan los recursos humanos con los que se contarán y los costos de transporte de insumos y productos, como también los servicios disponibles para la organización<sup>46</sup>.

#### Los recursos económicos o financieros son:

El efectivo y el conjunto de activos financieros que tienen un grado de liquidez. Es decir, que los recursos financieros pueden estar compuestos por: Dinero en efectivo, Préstamos a terceros, Depósitos en entidades financieras, Tenencias de bonos y acciones y Tenencias de divisas.

Las fuentes de recursos financieros de las organizaciones pueden ser varias, entre las cuales podemos mencionar:

-La principal actividad de la organización: la venta de los productos o servicios que provee la organización al mercado provee de un flujo de efectivo a la organización. Los clientes entregan dinero a cambio de un producto o servicio.

- Inversores: socios, tenedores de acciones, tenedores de bonos, etc. Estos entregan capital o efectivo a cambio de un rendimiento futuro.

- Préstamos de entidades financieras: las entidades financieras pueden otorgar préstamos a cambio de un interés.

- Subsidios del gobierno

La administración de los recursos financieros debe planificar el flujo de fondos de modo que se eviten situaciones en las que no se puedan financiar las actividades productivas, asegurándose de que los egresos de fondos puedan ser financiados, y que se eviten elevados costos de financiamiento. El control de presupuesto es fundamental en este aspecto, dado que permite tener una idea de las entradas y salidas de efectivo en un período futuro, y al finalizar el período poder realizar un control sobre el mismo $^{47}$ .

<sup>46&</sup>lt;br>Zona Económica (ZE), (En línea) México, 2010, Dirección URL:<u>http://www.zonaeconomica.com/recursos/materiales,</u> Consulta 02 de diciembre de 2010, 20:15pm.

Ídem.

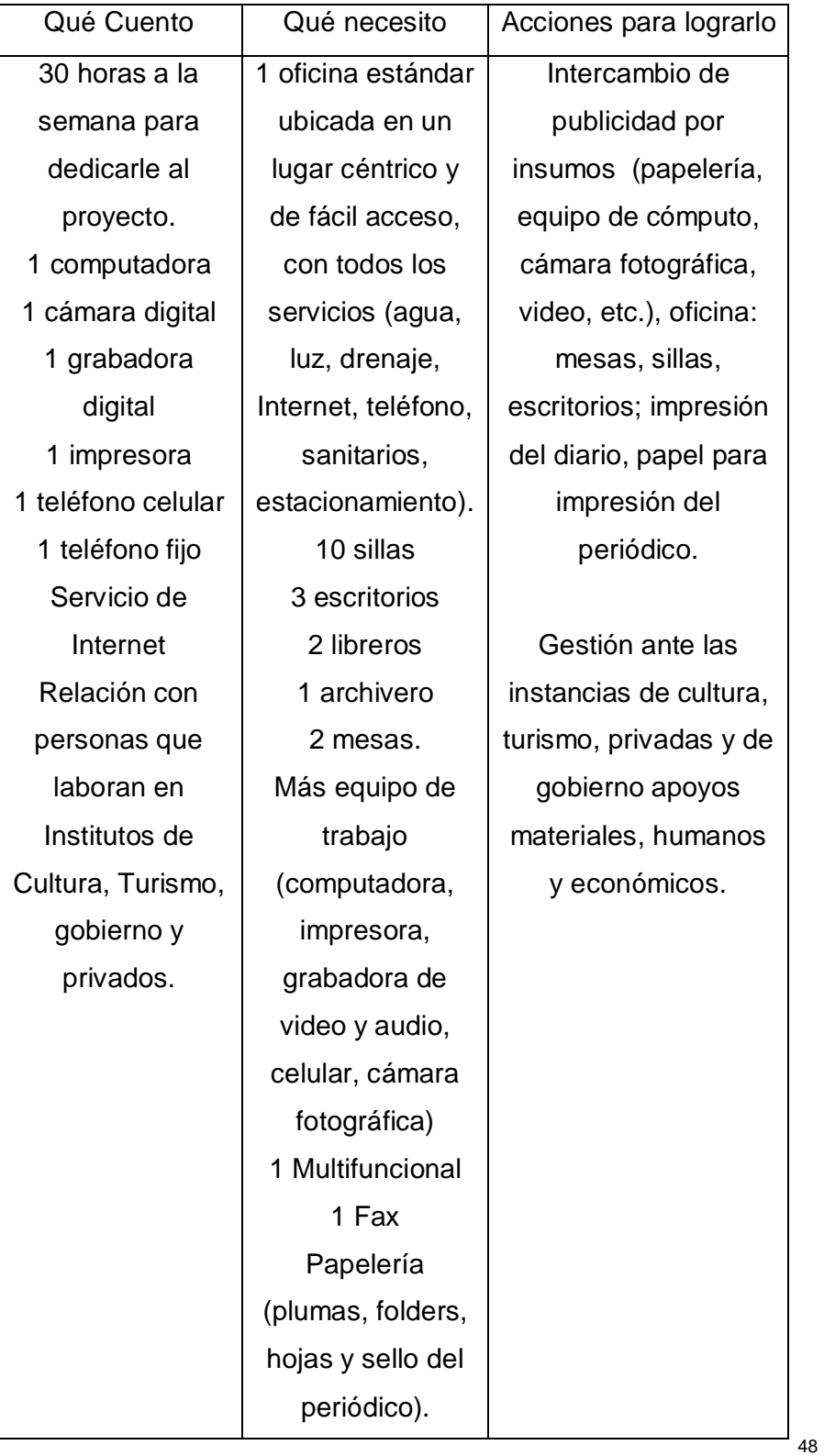

# Tabla de Recursos Materiales (Ejemplo)

 $^{48}$  Bárbara Thalía Amador Godoy, Tabla de Recursos Materiales, México, Febrero 2011.

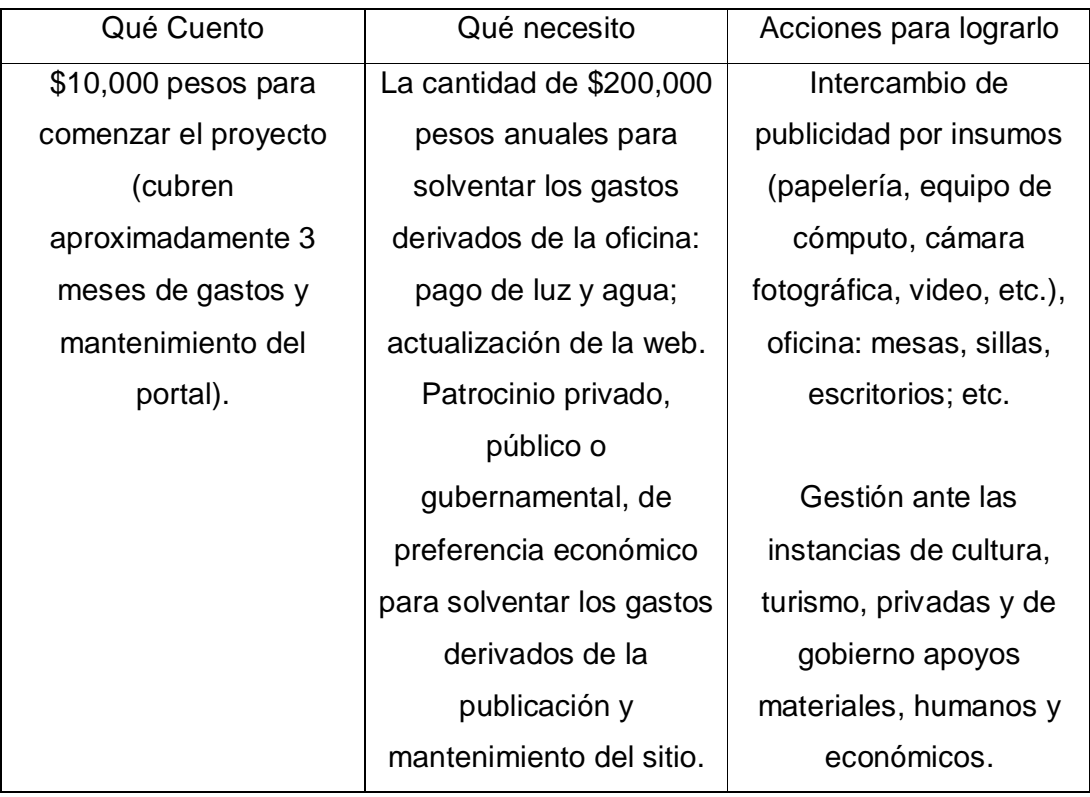

Tabla de Recursos Económicos (Ejemplo)

Posteriormente y de acuerdo a los recursos (humanos, materiales y económicos) que se tengan se puede dar el siguiente paso del proceso creativo que es comenzar a elaborar el primer borrador o número cero de la publicación, es decir hacer una presentación preliminar de cada sección desde la introducción, la página principal, la portada y las secciones del portal, se recomienda hacer una hoja por apartado y utilizar el programa de power point.

Cabe señalar que el proceso creativo se basa en gran parte en el perfil de la publicación junto con el diseño y el contenido, además de los programas y herramientas para formar una página web.

Por perfil de la publicación se entiende el contenido de ésta, es decir, si éste será especializado como por ejemplo las revistas científicas o políticas, los periódicos deportivos o sólo se abordarán diversos temas de interés general.

 $\overline{a}$ 

49

 $^{49}$  Bárbara Thalía Amador Godoy, Tabla de Recursos Económicos, México, Febrero 2011.

En esta parte también se define el rango de edad y nivel socioeconómico del público al que se dirige la publicación, así como la periodicidad en que se actualiza o renueva la información, ésta generalmente es diaria e incluso cada hora al ser el portal de un periódico por ejemplo.

El rango de edad se refiere a si la publicación será dirigida a niños, adolescentes, jóvenes, adultos o adultos mayores o para todos ellos; en cuanto al nivel socioeconómico que va muy de la mano con la edad; éste se determina al definir si el público objetivo serán directores, gerentes, coordinadores y ejecutivos, profesionistas, estudiantes, amas de casa, empleados o para todos ellos.

Por consiguiente se puede deducir que el perfil de la publicación sentará las bases de la edición por lo que se sugiere sea coherente con el contenido; de este modo el lenguaje en el que se manejen los contenido se recomienda sea coloquial, claro y sencillo. Si se utilizan algunos términos especializados o siglas, éstas se deben describir y explicar para la fácil comprensión de cualquier lector.

Otro factor importante es el visual, es decir el formato de la publicación que está compuesto por diseño, tamaño de imágenes, texto, anuncios, número de páginas, logotipo, nombre, eslogan y todo el contenido que llevará el portal.

Ahora bien, otro punto de gran importancia es la tipografía que es:

El estudio, diseño y clasificación de los tipos (letras) y las fuentes (familias de letras con características comunes), así como al diseño de caracteres unificados por propiedades visuales uniformes<sup>50</sup>.

Esto con el objetivo de transmitir un mensaje claro y concreto mediante diversas herramientas como la imagen y el texto:

<sup>&</sup>lt;sub>50</sub><br>Ciberaula, (En línea) México, 2010, Dirección URL: <u>[http://diseno.ciberaula.com/articulo/tipografia\\_diseno\\_grafico/,](http://diseno.ciberaula.com/articulo/tipografia_diseno_grafico/,)</u> consulta 02 de diciembre de 2010, 20:15pm.

Las imágenes aportan un aspecto visual muy importante a toda composición. Estos con capaces de transmitir por sí solos un mensaje de forma adecuada.

Sin embargo, el medio de transmisión de ideas por excelencia es la palabra escrita. La esencia del buen diseño gráfico consiste en comunicar ideas por medio de la palabra escrita, combinada a menudo con dibujos o con fotografías.

Además de su componente significativo, cada letra de una palabra es por sí misma un elemento gráfico, que aporta riqueza y belleza a la composición final.

Es por esto, que el aspecto visual de cada una de las letras que forman los textos de una composición gráfica es muy importante.

De este planteamiento se deriva que el diseñador gráfico debe emplear las letras en una composición tanto para comunicar ideas como para configurar el aspecto visual de la misma, siendo necesario para ello conocer a fondo los diferentes tipos existentes y sus propiedades, conocimientos que se agrupan en la ciencia o arte de la tipografía $^{\rm 51}.$ 

Por lo tanto, el concepto completo a esta imagen (que se encuentra dentro del diseño) está conformado por el nombre, el logotipo y el eslogan que en conjunto serán la carta de presentación de la publicación. Al respecto, el uruguayo consultor de marketing, Jorge Aurrecochea considera 9 pasos para crear el nombre e incluso la marca de un proyecto:

1. Simpleza: Limpio y fácil de escribir

2. Práctico: Apropiado para ser utilizado en todo tipo de medios, TV, impresos, etc.

3. Consistente: Reflejado en cada una de las piezas de comunicación hechas por la compañía, así como cada uno de los elementos en el diseño: logo, fotografía, paleta de colores usada, etc.

4.Único: Nadie ha de poseer el mismo nombre o parecido.

5 .Memorable: Utilizar colores, o mezclas de colores, y símbolos para conseguir identificar la marca.

6. Con Significado: Ha de reflejar las metas, valores y objetivos de la empresa/marca. Si la compañía representa calidad, entonces los colores, estilo y fotografía deben reflejar esto. Un buen proceso de creación de nombres de empresa no sólo refleja los valores, los promueve.

7. Encaja: Encaja con el mercado meta. No muy moderno para consumidores conservadores, no muy conservador para mercados modernos.

8. Flexible: Para adaptarse a extensiones de línea de la empresa.

<sup>51</sup> Ciberaula, *op*. *cit*.

9. Sostenible: Idealmente contemporáneo, pero algo clásico. Una gran cantidad de marcas actualiza sus logotipos cada 20 años, por tanto es importante tener un concepto que no se vuelva obsoleto pronto<sup>52</sup>.

Habitualmente, una vez que concibe el nombre se tiene el eslogan, puesto que se hace un análisis similar para crearlo; entonces un eslogan es:

Una frase corta que transmite la idea principal que diferencia tu producto o empresa de una forma muy creativa. Sin embargo, el verdadero éxito de un buen slogan reside en su efectividad para posicionarse en la mente de los consumidores y que estos lo repitan "inconscientemente"<sup>53</sup>.

De este modo, según el portal Universo PYME se recomienda considerar estos consejos a la hora de idear un eslogan:

Frase corta (5 a 8 palabras cuando máximo), fácil de recordar, adictivo, motivar una sonrisa en el cliente (así su efectividad se multiplica), utiliza palabras sencillas, comunes o modismos (slangs que son la jerga de registro coloquial e informal usada en el idioma inglés.), palabras que identifiquen claramente tu producto o servicio, resaltar las cualidades de lo que ofreces, utiliza recursos como la rima, la repetición y el doble sentido; crear sorpresa o piedad y apelar a una ventaja competitiva única.

Un eslogan impactante debería fusionar todas estas ideas de forma ingeniosa pero sobretodo un slogan no debe ofrecer algo que no puedas cumplir a tus clientes. Esta sería una fórmula perfecta para lograr el efecto contrario $\overset{54}{\cdot}$ .

En cuanto al logotipo o logo como comúnmente se conoce, se define como:

Un grupo de letras, símbolos, abreviaturas, cifras, etc., fundidas en un solo bloque para facilitar una composición tipográfica, no es más que la firma de la compañía que se puede aplicar a todas clases de material impreso o visual.

El principal requisito de un logo consiste en que debe reflejar la posición de mercado de la empresa. Él logo le permitirá a la compañía colocarse visualmente al lado de sus competidores y le ayudaría a aparecer como el proveedor más profesional y atractivo dentro de su sector de mercado.

<sup>&</sup>lt;sup>52</sup> Jorge Aurrecochea, (En línea) México, 2010, Dirección URL: <u>http://www.aurrecochea.com/articles/pasos-para-</u> escoger-el-nombre-de-una-empresa.html, consulta 02 de diciembre de 2010, 20:15pm.<br>53

<sup>53</sup> Universo PYME, (En línea) México, 2010, Dirección URL:

[http://www.universopyme.com.mx/index.php?option=com\\_content&task=view&id=4677&Itemid=315,](http://www.universopyme.com.mx/index.php?option=com_content&task=view&id=4677&Itemid=315,) consulta 02 de diciembre de 2010, 20:15pm.

<sup>54</sup> Universo PYME, *op*. *cit.*

Él logo puede incorporarse, como un trabajo posterior de diseño, a la papelería, el transporte y en carteles que indiquen la presencia de la empresa o identifiquen sus locales comerciales. También se puede utilizar en la publicidad de prensa, en muchos casos en blanco y negro. Por lo tanto es importante tener en cuenta una amplia gama de posibles aplicaciones en las fases iniciales de la creación de la imagen, para asegurar una eficacia permanentemente en una variedad de medios informativos diferentes<sup>55</sup>.

Por otra parte, el siguiente paso es jerarquizar u organizar el contenido de una publicación que está determinado por le perfil de ésta, es decir establecer las secciones que llevará de acuerdo al número de páginas de la misma. En el caso de los portales de internet se dispone de más espacio por lo que el punto será la forma y manera de presentar la información con el fin de que sea lo más ágil, amena, atractiva y sencilla de localizar.

Las secciones se dividen en fijas como el directorio, la editorial, cartones, anuncios y alguna(s) otras (s) determinadas por el perfil de la publicación y por los creadores de la misma.

Así como en incidentales u ocasionales que son las que no tiene relación al tema central o lo hacen de forma indirecta como por ejemplo el seguimiento de elecciones políticas, el mundial de fútbol, alguna entrega de premios o festival, por mencionar algunos.

Finalmente, una vez determinado el perfil de la publicación, el contenido y los recursos para su elaboración y creación se llega a la parte de la organización de actividades, en otras palabras y de acuerdo al personal y equipo de trabajo con el que se cuenta se requiere definir las actividades que realizará cada persona para llegar a un mismo fin: la publicación en línea del proyecto.

Los cargos mínimos que se recomienda integren una publicación son: Director general, editor y coeditores, reporteros, fotógrafos, colaboradores, diseñador, personal para ventas, publicidad y distribución.

<sup>&</sup>lt;sub>55</sub><br>Monografías, (En línea) México, 2010, Dirección URL: <u>http://www.monografias.com/trabajos7/imco/imco.shtml,</u> consulta 02 de diciembre de 2010, 20:15pm.

En cualquier empresa hay un dueño, si hay más de uno se les denomina socios lo que generalmente conlleva a la creación de un consejo el cual toma las decisiones importantes de la compañía.

Asimismo, en la mayoría de los casos uno de los socios asume el cargo de director general, es decir es el responsable legal de la publicación, el encargado de dirigir que todo funcione bien, delega funciones, además de escribir la editorial que es la que define el perfil y tendencia de la publicación.

El Editor, que depende directamente del director general (o de área si es el caso) es el responsable de recabar toda la información para la publicación, texto, fotos, anuncios y regalos promocionales, así como del diseño final de la publicación, en otras palabras hacer el bosquejo final que se entregará al diseñador.

Las personas que laboran en una publicación se pueden dividir de acuerdo a su área o especialidad, es decir reporteros, redactores y fotógrafos; así como el personal dedicado a ventas de espacios publicitarios, asistentes, secretarias y mensajeros, entre otros.

El Diseñador es el responsable de hacer llamativa la publicación, darle forma por llamarlo de alguna manera, es decir determina los colores preponderantes, tipología de letra, resaltados, espacios, destacados, tamaño de fotografías, portada, contraportada y tema central. Estos últimos tres puntos comúnmente los determinan en conjunto con el editor.

Cabe mencionar que puede haber un director, un editor e incluso un diseñador por cada sección de la publicación, eso dependerá en gran medida de los recursos económicos, humanos y de los contenidos de publicación. Algunos ejemplos de este tipo de portales son los del periódico El Universal, Excélsior y Reforma.

49

Por otra parte, hoy en día se pueden crear infinidad de puestos y cargos en cualquier área de una empresa o bien también se da el caso de que una sola persona haga el trabajo de dos o tres personas, por ejemplo un periodista puede realizar la cobertura de un evento, entrevistar, tomar fotografías y redactar la nota.

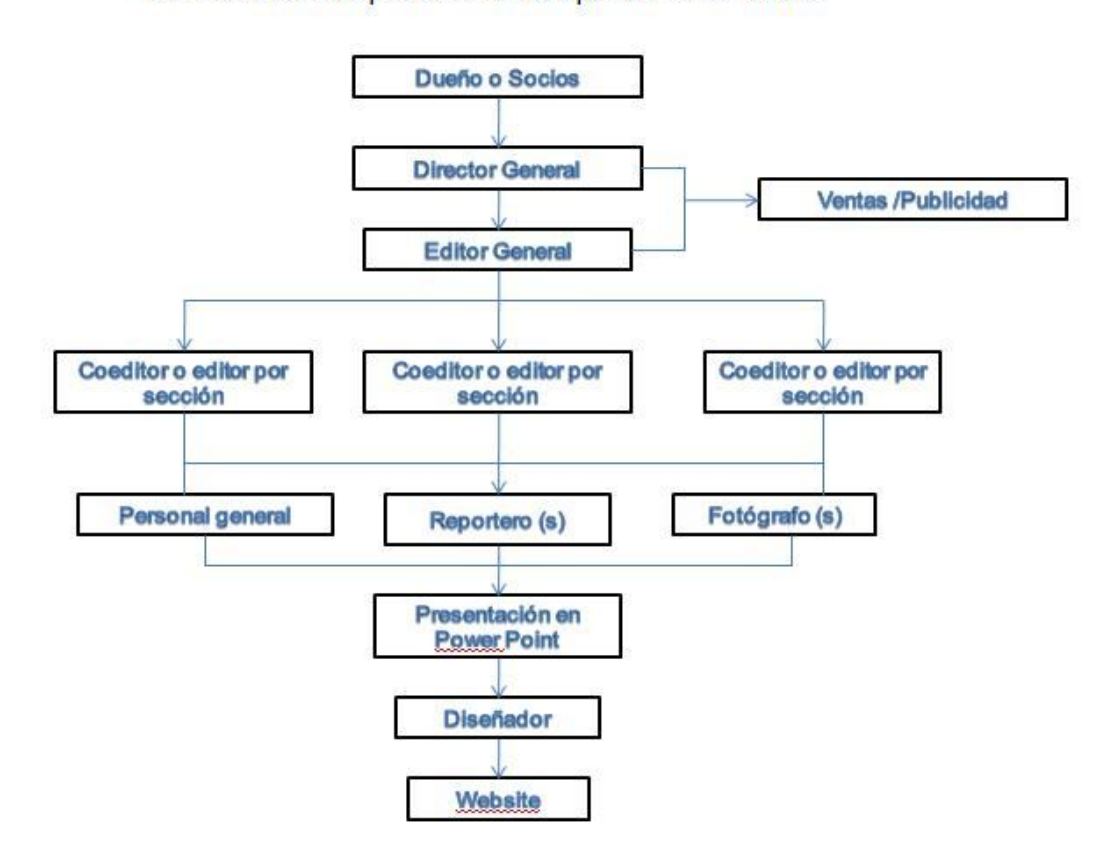

Organigrama Personal básico para crear una publicación virtual

<sup>&</sup>lt;sup>56</sup> Bárbara Thalía Amador Godoy, Organigrama Personal Básico para crear una publicación virtual, México, Febrero 2011.

# Organigrama

# Edición de una publicación virtual

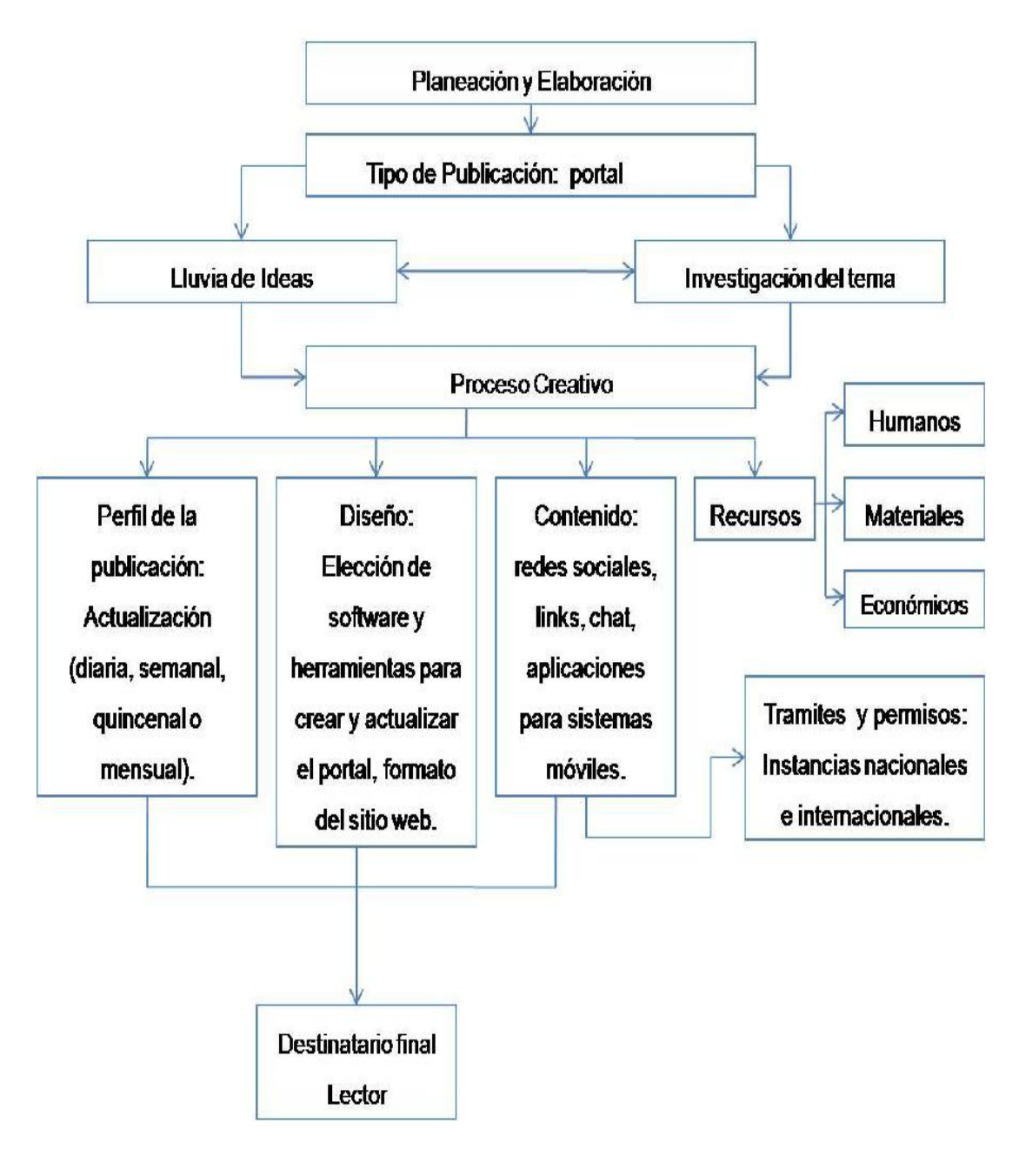

<sup>57</sup>

 $\overline{a}$ <sup>57</sup> Bárbara Thalía Amador Godoy, Organigrama Edición de una publicación virtual, México, Febrero 2011.

### 3.3. Trámites e Instituciones

Lo primero que se tiene que hacer para comenzar con los trámites legales para registrar una publicación periódica en internet (o cualquier empresa) en México, es precisar si estará conformada por una sola persona (que pondrá todo el capital) o se establecerá una sociedad.

En nuestro país, según la página de internet de Giménez & Asociados Abogados, las formas más comúnmente utilizadas para establecer una sociedad son la Sociedad Anónima (S.A.) o su variante la Sociedad Anónima de Capital Variable (S.A. de C.V.), y bajo ciertas condiciones la Sociedad de responsabilidad limitada (S. de R.L.); cuyas principales características son:

"La Sociedad Anónima: Ésta sociedad existe bajo una denominación cualquiera, seguida de las palabras Sociedad Anónima, o bien, sus abreviaturas S.A., y se compone de socios (accionistas) cuya obligación se limita única y exclusivamente al pago de sus acciones, de ahí que se le considere como sociedad de capital.

Debe estar constituida, por lo menos, de 2 dos socios, y un capital social mínimo fijo de \$50,000.00 (Cincuenta mil pesos 00/100), suscribiendo cada socio al menos una acción.

Dicha sociedad debe constituirse mediante escritura pública (ante notario o corredor público).

El capital social de una sociedad anónima está representado por acciones en las que se divide y se representan por títulos nominativos que servirán para acreditar y transmitir la calidad y los derechos de socio.

La distribución de las utilidades y del capital social se hará en proporción al importe de las acciones"<sup>58</sup>.

 $\overline{a}$  $^{58}$  Giménez & Asociados Abogados, (En línea) México, 2010, Dirección URL: [http://www.gaa.com.mx/page\\_mentes\\_legales\\_articulos.html?id=32,](http://www.gaa.com.mx/page_mentes_legales_articulos.html?id=32,) consulta 13 de mayo de 2011, 13:15pm.

"Sociedad de responsabilidad limitada: Ésta es similar a lo que es la S.A., la responsabilidad está limitada a la inversión de los accionistas. Sin embargo, hay un límite máximo de accionistas el cual no debe ser mayor de 50, la SRL requiere un capital menor (sólo \$3,000.00) el cual esta dividido en participaciones en lugar de acciones.

No existen restricciones en el cambio de socios, siempre y cuando los socios que representan la mayoría del capital estén de acuerdo en que esto se lleve a cabo. Ésta entidad actualmente es usada con más frecuencia por inversionistas extranjeros que por mexicanos…debido a la flexibilidad en el manejo de los estatutos y la posibilidad de utilizar la SRL para fines fiscales. Esto es, crear una entidad que tenga responsabilidad limitada y pague impuestos como una corporación mexicana" 59 .

Ahora bien, la constitución de una sociedad se divide en dos etapas, una previa al inicio operativo de ésta y la segunda es la etapa posterior a la constitución en la cual se deben cumplir con requisitos y formalidades de Ley.

Al respecto, el bufete de abogados Giménez & Asociados señala que en la etapa previa de constitución se requiere:

• Un formato de solicitud de Plan de Negocios de Sociedad debidamente llenado por parte del cliente. Este documento es fundamental para la constitución de la Sociedad, ya que las actividades y porcentajes de participación de inversión son determinantes para el tratamiento que determina para el efecto la Ley.

• Elaboración de Estatutos Sociales termino a cargo de la firma.- Según los datos del formato generalmente los abogados elaboran los Estatutos Sociales. Los estatutos sociales determinan la forma en que será organizada la sociedad, en el caso de sociedades mercantiles, éstas tienen un velo corporativo que limita la responsabilidad de los inversionistas extranjeros o nacionales.

• Nombre de la Sociedad, establecido en el formato de solicitud de Constitución de Sociedad.

• Cartas Poder.- En el caso de que uno de los accionistas no pudiese asistir a la protocolización se solicita que firmen las cartas poder para que el accionista pueda ser representado por quien designe.

Las cartas poder deben ser certificadas ante el Notario Público (trámite simultáneo) de su localidad.

• Protocolización.- Es un requisito legal de forma establecido por la Ley General de Sociedades Mercantiles y establecer el velo corporativo para evitar que los accionistas se obliguen de manera personal en las obligaciones de la sociedad.

• Obtención del la Cédula de Identificación Fiscal en el Registro Federal de Contribuyentes (Identificación Fiscal), que se detalla más adelante; ya que éste es un requisito indispensable para la emisión de la facturación.

Importante: Al momento de concluir esta primera etapa la Sociedad esta facultada legalmente para establecerse en México y realizar los actos de comercio inherentes a la sociedad<sup>60</sup>.

Etapa posterior a la constitución

• Registro de la Sociedad ante la Secretaría de Economía.

• Emisión de Títulos de Acciones.- Se emiten los títulos accionarios en caso de que la sociedad se haya constituido bajo el Formato de Sociedad Anónima, la sociedad tiene un término legal de un año contado a partir de la constitución para dicha emisión.

Estos documentos son títulos de crédito y la guarda y custodia de su titular es fundamental para demostrar la calidad de accionista.

 $^{60}$  Giménez & Asociados Abogados, op. cit.

• Libros Corporativos.- En este punto la firma apertura y realiza los primeros asientos de los siguientes libros: Libro de Registro de Accionistas, Variaciones de Capital, Actas de Asambleas y Actas del Consejo de Administración. (Obligación con fundamento en la Ley General de Sociedades Mercantiles y el Código Fiscal de la Federación).

Se recomienda revisar la página de la Secretaria de Economía Federal [www.tuempresa.gob.mx;](http://www.tuempresa.gob.mx;) donde se muestra de manera rápida y sencilla los pasos e instancias de acuerdo al rubro al que pertenece, para legalizar y poner en marcha una sociedad y por ende la empresa derivada de ésta.

Por otra parte, para inscribirse en el Registro Federal de Contribuyentes (RFC) del Servicio de Administración Tributaria (SAT) que es un órgano desconcentrado de la Secretaría de Hacienda y Crédito Público (SHCP)…creado el 1 de julio de 1997 con carácter de autoridad fiscal con atribuciones y facultades para determinar y recaudar las contribuciones federales de cada persona, empresa o sociedad.

Es necesario iniciar el trámite a través del portal de Internet del SAT: [www.sat.gob.mx,](http://www.sat.gob.mx,) ingresar a la sección de información para principiantes y seleccionar la opción de requisitos para la inscripción ante el Registro Federal de Contribuyentes.

Estos trámites se concluyen en la Administración Local de Servicios al Contribuyente más cercana al domicilio fiscal del responsable fiscal de la publicación, es decir la dirección donde vive este. Este trámite se debe hacer dentro de los diez días siguientes al envío de la solicitud.

Cabe señalar que para acudir a la Administración Local es necesario concertar una cita en el portal del SAT, ingresando a la sección de contáctenos, registrar una cita, control de citas, nuevamente registrar una cita y llenar el formulario. Asimismo, se deben llevar los siguientes documentos en original: Acta de nacimiento o constancia de la Clave Única de Registro de Población (CURP),

55

comprobante de domicilio, Identificación personal vigente, número de folio asignado que se le proporcionó al realizar el envío de su preinscripción.

Es importante destacar que si se registra una empresa o sociedad se debe:

Llevar una copia certificada del poder notarial con el que se acredite la personalidad del representante legal o carta poder firmada ante dos testigos y ratificadas las firmas ante las autoridades fiscales o ante notario o fedatario público.

Tratándose de personas morales en lugar del acta de nacimiento deberán presentar copia certificada del documento constitutivo debidamente protocolizado $^{61}$ .

Para más información sobre aspectos específicos de esta inscripción se sugiere leer la Guía de Requisitos de los Trámites Fiscales publicada también en el portal del SAT en el rubro de oficina virtual, inscripciones al RFC y seleccionar guía de apoyo para inscribirse en el RFC.

Al finalizar el trámite se obtienen los siguientes documentos: Copia de la solicitud de inscripción, Cédula de Identificación Fiscal o Constancia de Registro, una guía de obligaciones y el acuse de Inscripción al RFC.

El siguiente paso es acudir a las oficinas de Instituto Nacional del Derecho de Autor (INDAUTOR) ubicado en la calle de Puebla # 143, Col Roma Norte, Delegación Cuauhtémoc, en el Distrito Federal.

No obstante, antes de continuar vale la pena explicar los siguientes conceptos según INDAUTOR:

> ¿Quién es el autor? La persona física que ha creado una obra literaria y artística ¿Qué es el Derecho de Autor? Es el reconocimiento que hace el Estado a favor de todo creador de obras literarias y artísticas, en virtud del cual otorga su protección para que el autor goce de prerrogativas y privilegios exclusivos de carácter personal y patrimonial. ¿Qué vigencia tiene el Derecho de Autor?

 $^{61}$  Servicio de Administración Tributaria (SAT), (En línea) México, 2010, Dirección URL: [http://www.sat.gob.mx/sitio\\_internet/21\\_12672.html,](http://www.sat.gob.mx/sitio_internet/21_12672.html,) consulta 15 de diciembre de 2010, 20:15pm.

La vida del autor y, a partir de su muerte, cien años más, cuando la obra pertenezca a varios coautores los cien años se contarán a partir de la muerte del último, y cien años después de divulgadas.

En el caso de las obras póstumas y las obras hechas al servicio oficial de la Federación, las entidades federativas y los municipios, siempre y cuando la divulgación se realice dentro del periodo de protección a que se refiere el párrafo anterior.

Pasados los términos previstos en los párrafos que anteceden, la obra pasará al dominio público<sup>62</sup>.

De este modo, el primer paso, para obtener el registro de una publicación virtual, es solicitar un Formato de Búsqueda de Antecedentes Registrales que tiene un costo de \$126.00 pesos. Entre los datos más importantes que se piden se encuentra el RFC (Ver ejemplo del Formato).

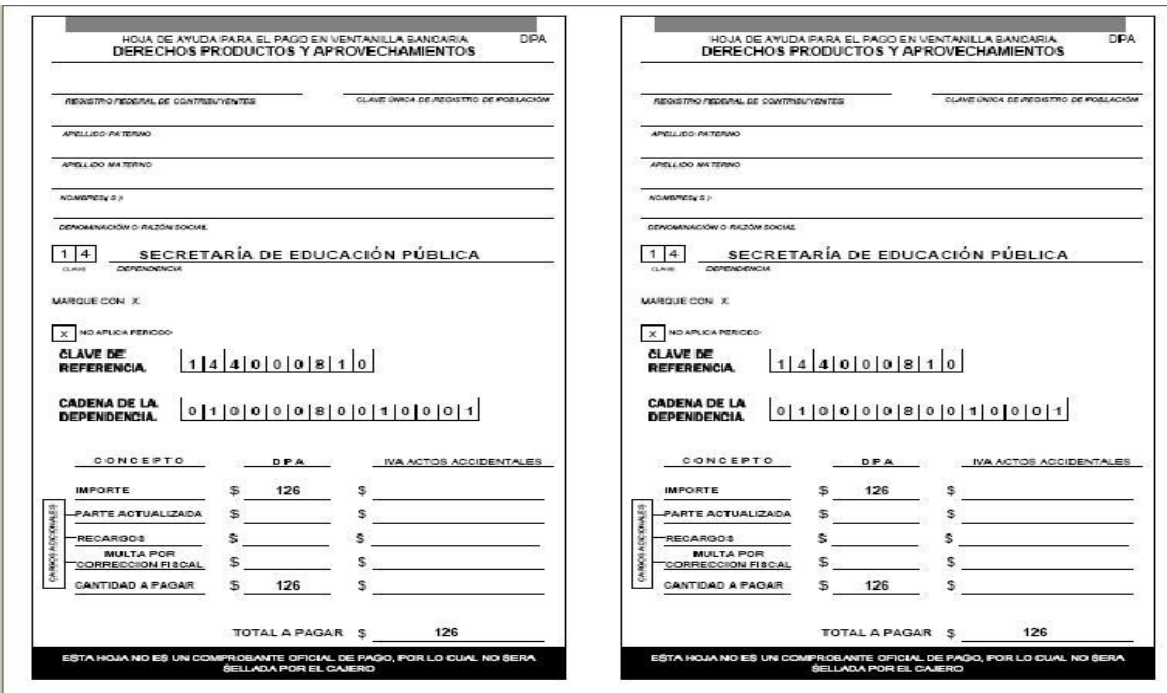

Esta búsqueda se hace con el fin de cotejar si el nombre del dominio que se pretende registrar no se encuentra ya inscrito en INDAUTOR. Si no es el caso se otorga una carta donde se certifica esto y así proseguir con el siguiente

 $^{62}$  Instituto Nacional del Derecho de Autor (INDAUTOR), (En línea) México, 2010, Dirección URL: [http://www.indautor.sep.gob.mx:7038/preguntas/preguntas\\_generales.html,](http://www.indautor.sep.gob.mx:7038/preguntas/preguntas_generales.html,) consulta 15 de diciembre de 2010, 22:00pm.

trámite que es solicitar un Dictamen Previo para Publicaciones o Difusiones (electrónicas) Periódicas, Actividades Artísticas y Denominaciones de Grupos Artísticos que tiene un costo de \$148.00 pesos (Ver ejemplo del Formato).

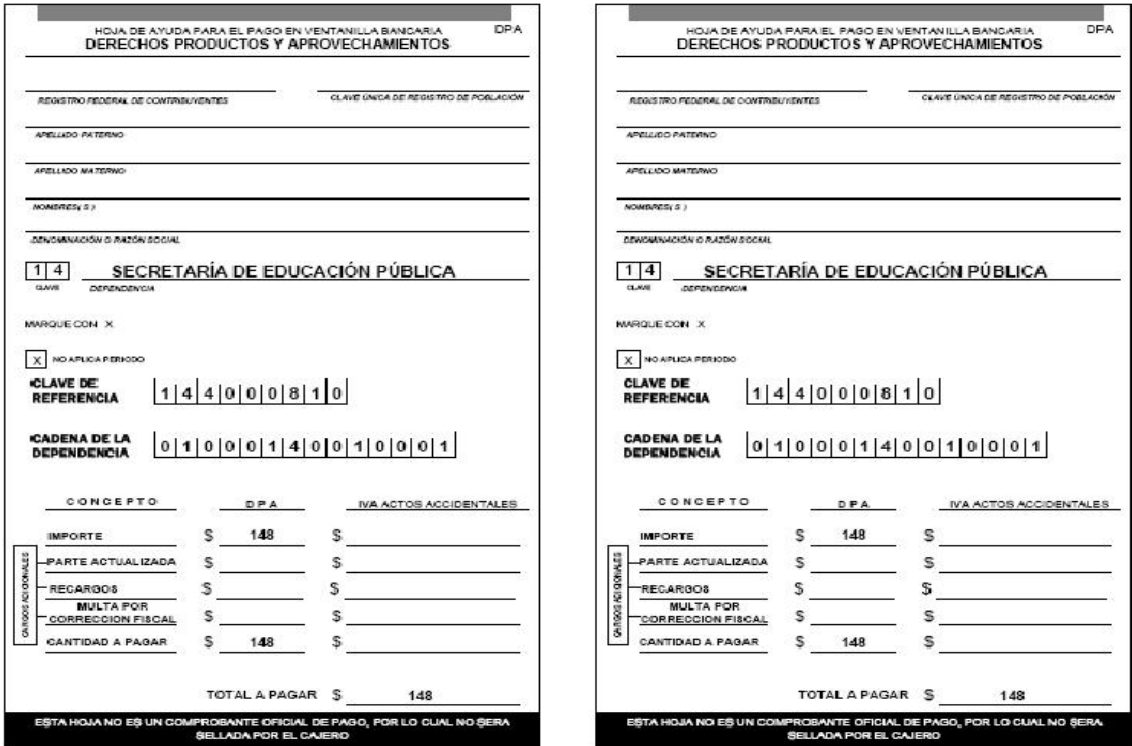

# Según INDAUTOR:

 $\overline{a}$ 

El resultado del dictamen previo sólo tiene carácter informativo, por lo que no confiere al solicitante derecho alguno, ni obliga al INDAUTOR al otorgamiento de una reserva de derechos y no pone fin al procedimiento de obtención de la misma.

Dependiendo de la especie en la cual se solicite un título o denominación para dictamen previo, deberá acompañarse al formato RD-01-02 los siguientes anexos: 1.- Para títulos de publicaciones periódicas deberá acompañar el formato RD-06, con el título y su representación gráfica, debidamente requisitado con el nombre completo (sin abreviaturas), la firma del solicitante o su representante legal, lugar y fecha…4.- Asimismo, deberá anexarse comprobante original de pago de derechos y una fotocopia del mismo, el cual entrega la Institución Bancaria en la que se realiza el pago correspondiente con las hojas de ayuda respectivas...<sup>63</sup>

 $^{63}$  Instituto Nacional del Derecho de Autor (INDAUTOR), (En línea) México, 2010, Dirección URL: [http://www.indautor.sep.gob.mx:7038/issn/preguntas\\_reservas2.html,](http://www.indautor.sep.gob.mx:7038/issn/preguntas_reservas2.html,) consulta 15 de diciembre de 2010, 20:00pm.

Ya con el dictamen previo, ahora sí se solicita la Reserva de Derechos al Uso Exclusivo para Publicaciones y Difusiones Periódicas que tiene un costo de \$1,403.00 pesos (Ver ejemplo del Formato).

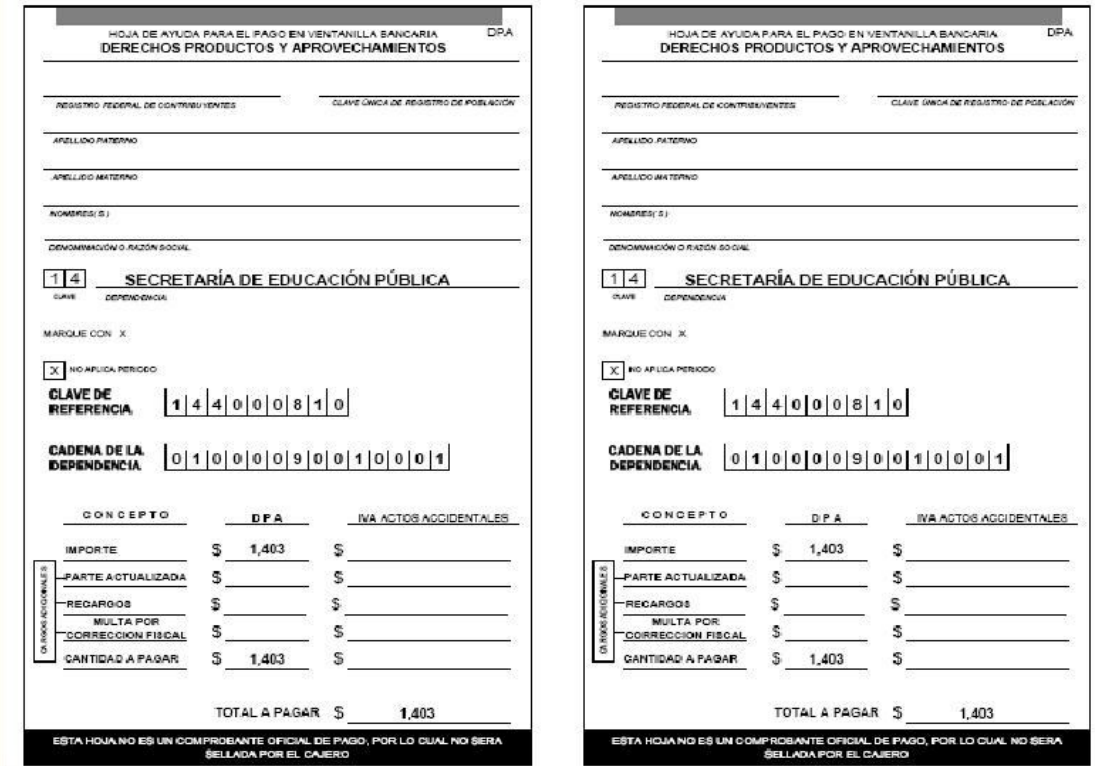

# Para dicho trámite:

El solicitante deberá presentar los formatos de acuerdo al tipo de género que desea reservar, es decir para todos los casos el formato RD-01-02 adjunto del formato específico para los siguientes supuestos: Publicaciones periódicas: RD-06 en el cual deberá de asentar de manera clara y tal como se pretende exhibir el título materia de reserva, tanto en la parte destinada para asentar dicho título, así como en el espacio destinado para la representación gráfica…

Dichas solicitudes deberán presentarse en los formatos vigentes, en original y por duplicado, acompañados del pago de derechos respectivo, copia de la identificación del o los solicitantes misma que debe contener la claridad y nitidez suficiente para poder ser identificado plenamente, así como en el caso que se autorice a algún representante legal deberá de adjunta carta poder en original, copia de identificación de quien confiere, y de quien acepta dicho poder.

En el caso de tratarse de personas jurídico colectivas, deberán de presentar en original el acta constitutiva y poder notarial de quien se ostente como representante legal y si su intención es que le sea devuelto los instrumentos presentados, deberán anexar el pago por cotejo correspondiente a efecto de que el Instituto pueda cotejar los instrumentos y a la emisión de su respuesta le serán devueltos los instrumentos originales <sup>64</sup>.

Por otra parte, en el caso de las publicaciones electrónicas como los E-Books (libros electrónicos) o el nombre de un portal de internet, los trámites y costos ante el INDAUTOR pueden tener algunas variaciones que generalmente se indican al momento de llenar los formatos, es decir especificar que es una publicación virtual o un portal.

Posteriormente, cada año en la fecha que se realizó el trámite se renuevan los derechos de nombre mediante el pago de \$737.00 pesos que se acompaña con la copia del mismo y el formato (copia y original) debidamente llenado de la Renovación de Reserva de Derechos al Uso Exclusivo para Publicaciones y Difusiones Periódicas (Ver ejemplo del Formato). La renovación de derechos para las publicaciones en internet se sustenta con el cintillo legal de la última edición.

<sup>64</sup> Instituto Nacional del Derecho de Autor (INDAUTOR), *op*. *cit*.

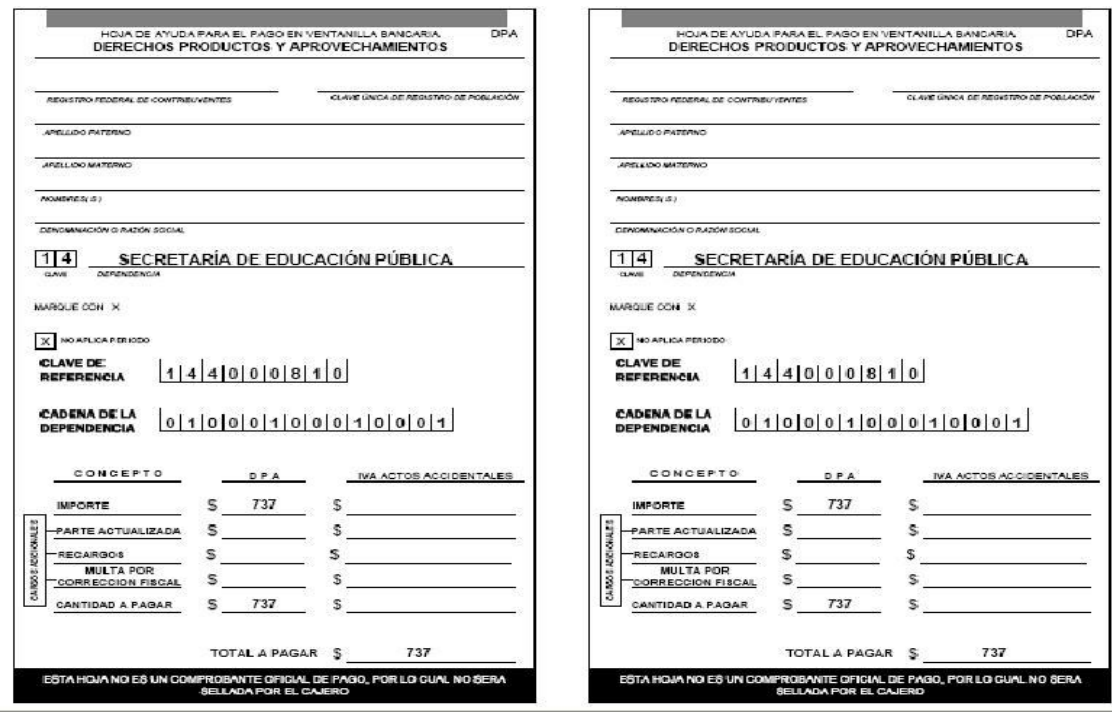

Un punto de primordial importancia para la renovación anual de los derechos de autor es el directorio de la publicación y en especial el cintillo legal que debe ser tal y como lo solicita INDAUTOR para las publicaciones electrónicas (Ver ejemplo del Formato).

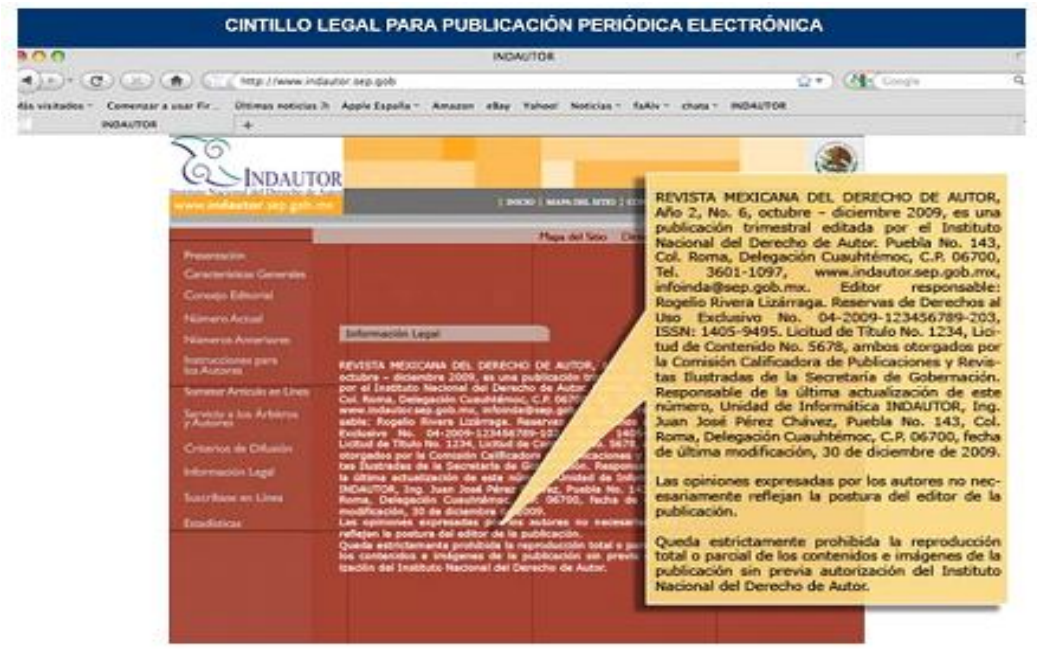

Por otra parte, en INDAUTOR también se realiza el trámite para obtener el Número Internacional Normalizado de Publicaciones Seriadas, ISSN por sus siglas en inglés International Standard Serial Number, que es:

Un código numérico reconocido internacionalmente para la identificación de las publicaciones seriadas. El ISSN puede utilizarse siempre que haya que recoger o comunicar información referente a las publicaciones seriadas, evitando el trabajo y posibles errores de transcribir el título o la información bibliográfica pertinente. El ISSN identifica sin ambigüedades ni errores la publicación seriada a la que va asociado. Es el equivalente para las publicaciones seriadas de lo que es el ISBN para los libros.

Una publicación seriada es la que se edita en partes sucesivas llevando, generalmente, una designación numérica o cronológica, y pensada, en principio, para continuar indefinidamente…El ISSN es aplicable a la totalidad de las publicaciones seriadas, publicadas en el pasado o en el presente, o que serán publicadas en un futuro previsible, sea cual sea el soporte físico de la publicación.

El ISSN consta de ocho cifras dividido en dos grupos de cuatro números (la última de las cuales es un dígito de control) y no incorpora ningún otro significado más que la identificación de la publicación seriada: no contiene prefijos que indiquen el país de publicación ni el editor. Los ISSN son directamente asignados por el Centro Nacional ISSN del país de publicación. En el caso de México, la gestión de los ISSN México corresponde al Instituto Nacional del Derecho de Autor.

El ISSN está indisolublemente asociado al título de la publicación y un cambio en el título implica siempre un cambio de ISSN. Mientras el título no sufra cambios o variaciones el ISSN se mantiene y debe imprimirse en cada fascículo o volumen de la publicación; si el título cambia (aunque sea mínimamente) es necesario solicitar un nuevo ISSN y no se debe seguir utilizando el anterior<sup>65</sup>.

Las publicaciones que deben llevar ISSN son: revistas, periódicos, boletines, gacetas, directorios, folletos, suplementos, calendarios, catálogos y guías; así como publicaciones seriadas en microformas, en multimedia cuyo componente principal sea el textual, electrónicas o en Internet y publicaciones en medios mixtos.

<sup>65</sup> Instituto Nacional del Derecho de Autor (INDAUTOR), (En línea) México, 2010, Dirección URL: <http://www.indautor.sep.gob.mx:7038/issn/quees.html,> consulta 15 de diciembre de 2010, 19:00pm.

Cabe señalar que se asignan números distintos de ISSN para las versiones en diferente soporte de una publicación (papel, on-line, CD-ROM, e-mail, etc., aunque el título sea idéntico. Sólo en el caso de las reproducciones en otro soporte hechas para servir como sustituto de la publicación original se mantiene el mismo ISSN.

La solicitud del ISSN no tiene costo, sólo se requiere llenar en original y por duplicado, el respectivo formato, ser Persona Física (Autor-Editor), Persona Moral Privada (Editorial) o Persona Moral Pública (Gobierno), (Ver ejemplo del Formato).

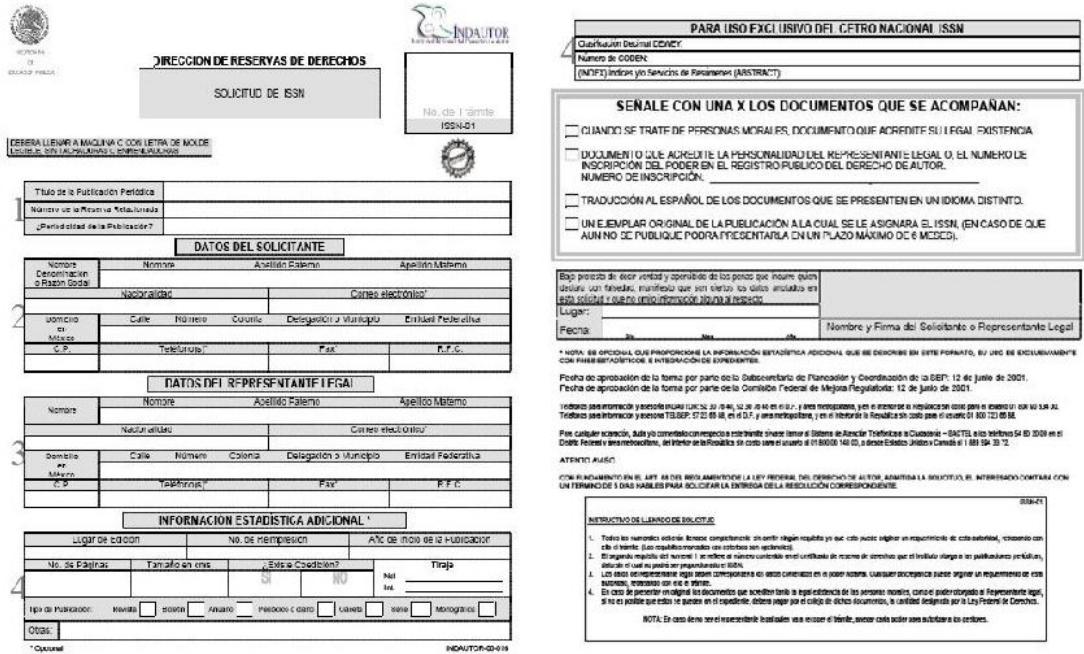

#### Sin embargo:

Sólo podrá solicitar ISSN el propio editor como persona física si es que la publicación periódica correrá totalmente a su cargo para la edición, impresión, comercialización y distribución en calidad de Editor y siempre y cuando la publicación esté ya en circulación.

En caso de que la obra la edite una entidad editora como puede ser una universidad, una editorial, un órgano de gobierno o por medio de tercero, el número lo deberá de gestionar quien lo publique.

Es necesario determinar cuáles son las condiciones en que se publicará la obra para señalar con exactitud el camino a tomar pues bajo el nuevo sistema internacional del ISSN no hay cancelaciones ni sustituciones y cualquier obligación será exigible a quien se otorgue el número<sup>66</sup>.

En el caso de un agente editor privado (empresa, universidad privada, sociedad, asociación u otros) o una persona moral pública (gobierno), legalmente constituido, se requiere presentar el acta constitutiva de la misma.

Del mismo modo, a los libros se les asigna un ISBN, Número Internacional Normalizado del Libro (por sus siglas en inglés, International Standard Book Number), que es *"un identificador internacional que se designa a una publicación o edición monográfica de forma exclusiva, relacionado a un título y su editor"<sup>67</sup> .*

Para obtener este número se debe llenar en original y copia los formatos ISBN-01-A, ISBN-01 e ISBN-02-A, presentar una copia de una identificación oficial del autor-editor de la publicación y realizar el pago por concepto de Derechos por el otorgamiento de números ISBN, cuyo costo es de \$152.00 pesos por número.

Por otra parte, el nombre y eslogan de una publicación también se pueden considerar marcas registradas y para ello se puede acudir al Instituto Mexicano de la Propiedad Industrial (IMPI) que es<sup>68</sup>:

Un Organismo público descentralizado con personalidad jurídica y patrimonio propio y con la autoridad legal para administrar el sistema de propiedad industrial en nuestro país.

Además de….proteger jurídicamente a la propiedad industrial y los derechos de autor a través del Sistema Nacional de Propiedad Industrial, mediante el otorgamiento de derechos, tales como patentes, modelos de utilidad y diseños industriales.

Asimismo, emitir resoluciones sobre signos distintivos, como son las marcas, avisos comerciales, la publicación de nombres comerciales, las declaraciones de protección de las denominaciones

<sup>66</sup> <sup>66</sup> Instituto Nacional del Derecho de Autor (INDAUTOR), (En línea) México, 2010, Dirección URL: [http://www.indautor.sep.gob.mx:7038/issn/primer\\_autor.html,](http://www.indautor.sep.gob.mx:7038/issn/primer_autor.html,) consulta 15 de diciembre de 2010, 21:35pm.

<sup>67</sup> Instituto Nacional del Derecho de Autor (INDAUTOR), (En línea) México, 2010, Dirección URL: <http://www.indautor.sep.gob.mx:7038/isbn/quees.html,>consulta 15 de diciembre de 2010, 19:30pm.<br>68

<sup>68</sup> Instituto Mexicano de la Propiedad Industrial (IMPI), (En línea) México, 2010, Dirección URL:

[http://www.impi.gob.mx/wb/IMPI/que\\_es\\_el\\_impi\\_?page=1,](http://www.impi.gob.mx/wb/IMPI/que_es_el_impi_?page=1,) consulta 19 de diciembre de 2010, 9:15am.

de origen y sus autorizaciones de uso, además de las relativas licencias y transmisiones de derechos derivados de la protección legal de los mismos.

Asimismo y según la guía de Usuarios de Signos Distintivos del IMPI, se entiende por marca<sup>69</sup>:

Todo signo visible que se utiliza para distinguir e individualizar un producto o un servicio de otros de su misma clase o especie. Su función principal es la de servir como elemento de identificación de los diversos productos y servicios que se ofrecen y se prestan en el mercado.

La marca constituye el único instrumento que tiene a su disposición el consumidor para identificar y poder seleccionar los artículos y los servicios de su preferencia. De ahí su importancia y sobre todo la de registrarla.

Por lo tanto se puede registrar $70$ :

Cualquier signo, palabra, denominación, figura, forma tridimensional, logotipo, diseño, combinación de colores, de números, de letras, siempre y cuando sea: Visible, distintivo, original, novedoso, singular, único, especial, inconfundible y de fácil reconocimiento; y por tanto susceptible o capaz de identificar los productos o servicios a los

cuales se aplica o se trata de aplicar, frente a todos los de su misma especie, tipo, género o clase.

También…su propio nombre (con todo y apellidos) o el nombre de su empresa, sociedad, establecimiento, colegio, asociación, etc., siempre y cuando no se confunda con una marca ya registrada o un nombre comercial ya publicado.

Entonces el objetivo de registrar una marca es obtener un Título de Registro que proporciona el derecho a usar el nombre y/o eslogan en forma exclusiva en todo el territorio mexicano con el fin de que nadie pueda utilizarlo sin su previa autorización.

La vigencia del registro de una marca es de 10 años y se puede renovar las veces que se desee, además se pueden otorgar licencias, franquicias, ceder

<sup>69</sup> Instituto Mexicano de la Propiedad Industrial (IMPI), (En línea) México, 2010, Dirección URL: [http://www.impi.gob.mx/work/sites/IMPI/resources/LocalContent/536/8/guia\\_signos\\_2011.pdf,](http://www.impi.gob.mx/work/sites/IMPI/resources/LocalContent/536/8/guia_signos_2011.pdf,) consulta 02 de enero de 2011, 21:15pm. <sup>70</sup> Instituto Mexicano de la Propiedad Industrial (IMPI), *op*. *cit*.

derechos, gravarlos; así como portar la leyenda "marca registrada", usar las siglas "M.R." o el símbolo ® en todos los productos o servicios registrados.

Para registrar una marca ante el IMPI primero se recomienda solicitar el servicio de búsqueda que consiste en investigar si existe alguna marca idéntica o similar a la que se pretende registrar. Para tal efecto, el instituto realiza una búsqueda Fonética y/o Figurativa: diseños, etiquetas, logotipos, figuras, formas tridimensionales y de palabras, letras, siglas o números.

Después de esto y con la certeza de que no hay ningún inconveniente para efectuar el registro, se procede a llenar una solicitud (Ver ejemplo del Formato en la Página), pagar una sola cuota por el estudio de dicha solicitud para el registro de la marca hasta la conclusión del trámite o, en su caso, la expedición del título la cantidad de \$2,303.33 pesos<sup>71</sup>.

Después, se presenta esta documentación en alguna de las oficinas del IMPI del D.F., Oficinas Regionales o en la Delegación o Subdelegación Federal de la Secretaría de Economía más cercana a su localidad o domicilio fiscal para concluir los trámites.

<sup>71</sup> Instituto Mexicano de la Propiedad Industrial (IMPI), (En línea) México, 2010, Dirección URL: [http://www.impi.gob.mx/wb/IMPI/marcas\\_avisos\\_y\\_nombres\\_comerciales,](http://www.impi.gob.mx/wb/IMPI/marcas_avisos_y_nombres_comerciales,) consulta 02 de enero de 2011, 23:35pm.

# TARIFAS MARCAS, AVISOS Y NOMBRES COMERCIALES

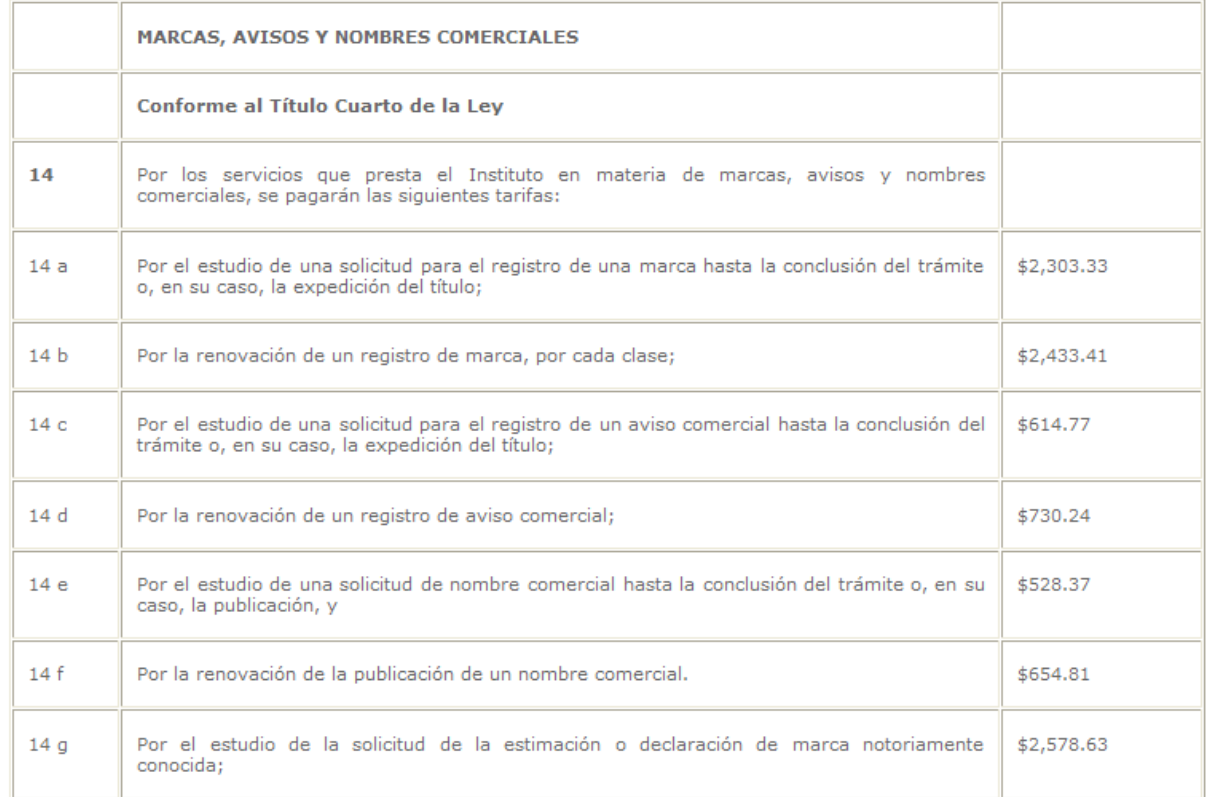

Los precios que aquí se muestran son en pesos mexicanos y no incluyen IVA.

En el caso de que una marca esté en copropiedad, es decir haya dos o más propietarios-titulares se requiere elaborar un documento denominado Reglas de Uso donde los copropietarios especifiquen la forma en que están divididos los derechos y obligaciones en cuanto a la marca en común (Ver ejemplo de documento).

INSTITUTO MEXICANO DE LA PROPIEDAD INDUSTRIAL DIRECCIÓN DIVISIONAL DE NARCAS

(Lagar) de 200

A3UNTO - Fresentación del documento sobre las regias de uso, licencia, transmisión de derechos, limitadón de productos y cancelación voluntaria de la marca "

En cumplimento a lo dispuesto en el articulo 116 de la Ley de la Propedad Industrial, quienes suscibien el presente documento , (nombres que debem ser los mismos a los selfalados en la solicitud) con  $---v$ ambos de niacionalidad mexicana, al corriente en el pago de impuesto sobre la renta, domicilio en establecen ve conformidad el siguiente convento sobre las reglas de uso, licencia, bansinistón de derectiva, imitación d productos o servicios y cancelación voluntaria, correspondientes a la marca\_ en la clase ... que a nuestro nombre se registre ante el instituto Mexicano de la Propiedad Industrial.

U8 0-

1. La marca \_\_\_ es propiedad exclusiva de los copropietarlos, correspondiendo a cada uno de ellos el equivalente al ....... % de los derechos de dichia marca.

2 - La marca no podrá ser usada en forma independiente por los copropietarios, salvo estipulación en contiario y<br>manifestación expresa por cada uno de ellos.

será utilizada en los siguientes productos:  $3 - 1a$  marcs

(EJEMIPLO) Clase BD: Harina y preparaciones hechas de cereales, pan, pastelería y confiteria, duices, caranelos, chocolates, mazapaines, goma de mascar (para uso no médico), malvaviscos y bombones; helados; miei, jarabe de<br>melaza, sal, saisas (condimentos). (Estos productos deben ser los mismos que los señalados en la solicitud).

#### LICENCIAS:

Para el otorgamiento de licencias sobre el uso de la marca, materia de este convenio, se requerirá el consentimiento expreso de cada unio de los coltulares.

TRANSMISIÓN DE DERECHOS:

Los copropietarios acuerdan que, para el caso de la transmisión de derechos de la marca a terceros, se requerirá el consentimiento expreso de cada uno de ellos.

LIMITACIÓN DE PRODUCTOS O SERVICIOS:

Los titulares de la maica acuerdan que, para el caso de la limitación de los productos o servidos de la maica materia de este convenio, se requerirá el consentimiento expreso de cada uno de ellos.

CANCELACIÓN VOLUNTARIA:

Los titulares de la marca acuerían que, en caso de cancelación voluntaria del registro, materia de este convenio, se requerirà el consentimiento exortiso de cada uno de ellos.

#### REPRESENTACIÓN COMÚN:

 $\overline{a}$ 

La representación común de los titulares estará siempre a cargo del 8r. \_\_\_\_\_\_\_\_\_\_\_\_\_\_\_, pero esta podrá ser modificada previo acuerdo por escrito de los copropletarios.

LAS PARTES CONTRATANTES

Nombre y firma

Nombre » firma

Ahora bien, el eslogan o en este caso un aviso comercial para el IMPI es<sup>72</sup>:

Una frase, enunciado, expresión u oración que tiene por objeto anunciar, dar a conocer o hacer saber al público consumidor, la existencia de productos o servicios en el mercado, o la

<sup>72</sup> Instituto Mexicano de la Propiedad Industrial (IMPI), (En línea) México, 2010, Dirección URL:

[http://www.impi.gob.mx/work/sites/IMPI/resources/LocalContent/536/8/guia\\_signos\\_2011.pdf,](http://www.impi.gob.mx/work/sites/IMPI/resources/LocalContent/536/8/guia_signos_2011.pdf,) consulta 02 de enero de 2011, 21:15pm.

presencia de establecimientos, de negociaciones comerciales, industriales o de servicios, para distinguirlos de los de su misma especie.

Es importante mencionar que los avisos comerciales se constituyen únicamente por frases u oraciones, pudiendo utilizar signos ortográficos que, conforme a las reglas gramaticales, sean aplicables. En este sentido, tampoco pueden incluir diseño alguno.

De igual forma, el registro, la duración del mismo y los trámites son iguales a los de la marca, sólo cambia el nombre del trámite (aviso comercial) y el costo que es de \$614.77 pesos.

Otro factor importante a considerar para el registro de marca y aviso comercial es la clase, que el IMPI define como<sup>73</sup>:

Un conjunto de productos o servicios que guardan una relación entre sí, o que tienen una característica común en función de su utilidad o uso, agrupados de acuerdo con una clasificación aceptada internacionalmente. Actualmente son 45 clases (34 para productos y 11 para servicios). En el caso de las publicaciones, éstas entran en el rubro de servicios clase 35: Publicidad; gestión de negocios comerciales; administración comercial y trabajos de oficina.

Los productos son aquellos bienes o artículos que van a llevar su marca y que a través de ésta el consumidor los va a identificar en el mercado.

Los servicios son aquellas actividades que realiza en favor de terceros y que pretende identificar con su marca.

Cabe mencionar que el registro de una marca en otro país es válido en México y se le denomina como derecho de prioridad que  $es^{74}$ :

Un derecho internacional que se reclama al momento de solicitar un registro marcario aquí en México. En sí, consiste en pedirle al IMPI que reconozca la fecha legal de una solicitud de marca que se haya presentado en otro país.

De esta manera, su fecha real de protección ya no será la de aquí en México, sino aquella fecha en que presentó la solicitud en el extranjero.

<sup>73</sup> Instituto Mexicano de la Propiedad Industrial (IMPI), *op*. *cit*.

<sup>74</sup> *Ídem*

Por último, para crear un buen nombre de marca se recomienda que éste sea corto, fácil de pronunciar, recordar y sobre todo que cree una sensación agradable y positiva cuando se escucha.

La protección en las publicaciones digitales

Los constantes avances tecnológicos que se han creado en las últimas décadas han marcado de una manera muy peculiar la evolución de la comunicación, sus actores y entorno; ya que entre otras cosas, surgió una forma más "sencilla y económica" de publicar (sin papel): el internet.

Por consiguiente, el diseño de un portal en internet en el que se plasmarán diversos contenidos e imágenes, también se debe proteger, ya que es un trabajo creativo de distintos profesionales.

Actualmente, entre los tipos de publicaciones que han generado más polémica en su trasladado de lo impreso a lo digital, se encuentran los libros, al que según José Manuel de Pablos Coello en su libro La red es nuestra, identifica al respecto dos acepciones: el libro-mensaje "ideado en la mente del creador" y el libro-objeto "el soporte en el que se difunde"; entonces si se retoma este concepto como tal, lo que protege el derecho de autor es el libro-mensaje, mientras que el soporte (libro-objeto) es un medio para fijar lo que intelectualmente se procesa.

En otras palabras significa que los libros electrónicos, las revistas digitales y cualquier otro tipo de publicación que tenga su análogo o sólo se difunda de manera digital están protegidos por el derecho de autor.

Sin embargo, la regulación en beneficio de los autores y editores que publican en la red es muy lenta y poco difundida en comparación a la efervescencia del acceso a la información, la copia, duplicación y reutilización de los contenidos que se hace hoy en día, no obstante ya existen acuerdos internacionales sobre el derecho de autor, éstos se conocen con el nombre de Tratados de Internet.

70

Estos tratados se establecieron en 1967 y entraron en vigor el 26 de abril de 1970, fecha en que por cierto se instauró desde el 2000 como el Día Mundial de la Propiedad Intelectual; convenios efectuados y avalados gracias a la Organización Mundial de la Propiedad Intelectual (OMPI) que es:

Un organismo especializado del sistema de organizaciones de las Naciones Unidas. Su objetivo es desarrollar un sistema de propiedad intelectual (P.I.) internacional, que sea equilibrado y accesible y recompense la creatividad, estimule la innovación y contribuya al desarrollo económico, salvaguardando a la vez el interés público<sup>75</sup>.

La OMPI con sede actualmente en Ginebra, Suiza tiene sus orígenes en 1893 a raíz de la creación de la Unión de Oficinas Internacionales para la Protección de la Propiedad Intelectual (BIRPI por sus siglas en francés); instancia que se estableció por la fusión de la Unión de París y la Unión de Berna, que a su vez fueron creadas por los convenios de París de 1883 y de Berna de 1886, para la protección de la propiedad industrial.

En 1967, la BIRPI se transforma en lo que hoy es la OMPI que actualmente cuenta con 182 países miembros, "*México es parte de esta organización desde el 14 de junio de 1975"*<sup>76</sup>; con los que administra 23 convenios y tratados internacionales con el fin de brindar una estructura más sólida a la protección jurídica internacional de la propiedad intelectual y sus sistemas de registro.

Para la OMPI la propiedad intelectual es:

 $\overline{a}$ 

La posesión de creaciones de la mente y a la facultad de disponer de ellas en el comercio y se divide en dos categorías: 1) la propiedad industrial, que incluye las invenciones, patentes, marcas, dibujos y modelos industriales e indicaciones geográficas de origen; y 2) el derecho de autor, que abarca las obras artísticas (literarias, musicales, plásticas y diseños arquitectónicos). Los derechos conexos son aquellos relacionados con el derecho de autor y son propios del trabajo de los artistas intérpretes o ejecutantes, así como los derechos de los

<sup>75</sup> Organización Mundial de la Propiedad Intelectual (OMPI), (En línea) México, 2010, Dirección URL: [http://mision.sre.gob.mx/oi/index.php?option=com\\_content&view=article&id=97%3Aorgompi&catid=13%3Acontenidoorg](http://mision.sre.gob.mx/oi/index.php?option=com_content&view=article&id=97%3Aorgompi&catid=13%3Acontenidoorg) anismo&Itemid=4&lang=es, consulta 02 de enero de 2011, 22:45pm.

<sup>76</sup> Organización Mundial de la Propiedad Intelectual (OMPI), (En línea) México, 2010, Dirección URL: <http://www.impi.gob.mx/work/sites/IMPI/resources/LocalContent/2288/5/procedimientos.pdf,>consulta 02 de enero de 2011, 23:15pm.
productores de fonogramas sobre sus grabaciones y los derechos de los organismos de radiodifusión sobre sus programas de radio y de televisión<sup>77</sup>.

Por otra parte, el 20 de diciembre de 1996 se concertó en Ginebra, Suiza, el Tratado WIPO de Derecho de Autor (WIPO Copyright Treaty (WCT) con el objetivo de ocuparse de los derechos de distribución, alquiler y comunicación al público, quedando protegidos los programas de computadora, las compilaciones de datos y otros materiales, siempre que sean creaciones intelectuales.

Este tratado que entró en vigor hasta abril de 2002 señala:

Cuestiones relacionadas con las obligaciones relativas a las medidas tecnológicas de protección y a la información sobre la gestión de derechos en el entorno digital. Al tiempo que velan por la protección de los titulares de derechos de obras divulgadas por Internet. Contienen también disposiciones en cuya virtud se exige a los legisladores nacionales que provean la protección eficaz de las medidas tecnológicas, por ejemplo, prohibiendo la importación, la fabricación y la distribución de medios o materiales ilícitos que permitan eludir dichas medidas, así como los actos que vayan en perjuicio de los sistemas de información sobre la gestión de derechos<sup>78</sup>.

Asimismo, hoy en día, gracias a la facilidad para disponer y utilizar las tecnologías digitales, el comercializar, distribuir, entregar y consumir contenido protegido por derecho de autor se ha ido adaptando paulatinamente pero con paso firme a esta era digital, por lo que entre los ejemplos de las formas concebidas recientemente para conceder licencias de derecho de autor, se puede señalar el sistema Creative Commons y los programas informáticos de código abierto que:

Sin representar una renuncia o un abandono del derecho de autor son, de hecho, nuevas formas de ejercer los derechos previstos en el marco de derecho de autor y constituyen una forma de distribución que se basa en los derechos exclusivos del titular del derecho de autor. Ambos sistemas se utilizan cada día con mayor frecuencia en contextos comerciales y su

 $\ddot{\phantom{a}}$ 

 $^{77}$  Organización Mundial de la Propiedad Intelectual (OMPI), (En línea) México, 2010, Dirección URL: [http://mision.sre.gob.mx/oi/index.php?option=com\\_content&view=article&id=97%3Aorgompi&catid=13%3Acontenidoorg](http://mision.sre.gob.mx/oi/index.php?option=com_content&view=article&id=97%3Aorgompi&catid=13%3Acontenidoorg) anismo&Itemid=4&lang=es, consulta 02 de enero de 2011, 18:25pm.

<sup>78</sup>Universidad Nacional Autónoma de México (UNAM), (En línea) México, 2010, Dirección URL: [http://www.edicion.unam.mx/html/3\\_5\\_2.html,](http://www.edicion.unam.mx/html/3_5_2.html,) consulta 02 de enero de 2011, 15:15pm.

utilización se encuentra, cada vez más, asociada a licencias de tipo tradicional, por ejemplo, en los programas informáticos que combinan códigos protegidos con códigos abiertos en una misma tecnología o aplicación.

La utilización de programas informáticos de código abierto en plataformas mixtas puede brindar importantes ventajas en el desarrollo de un producto, entre otras cosas, mejorando al máximo la calidad, reduciendo los costos y acortando los plazos de desarrollo de los programas. Sin embargo, este enfoque mixto produce consecuencias técnicas o de concesión de licencias que cabe ponderar. Es necesario examinar la compatibilidad entre las licencias tradicionales de derecho de autor y las nuevas formas de concesión de licencias, para anticiparse a los problemas que puedan surgir<sup>79</sup>.

Finalmente, se recomienda realizar un Cronograma de Actividades donde se desglose todas las acciones (por fecha, semana, mes) a realizar, desde la preparación hasta la conclusión de la edición, esto con el fin de prever cualquier inconveniente que pueda surgir antes y durante la elaboración de la publicación.

Ejemplo de Cronograma de Actividades por semanas y mes:

 $\overline{a}$ 

 $^{79}$  Organización Mundial de la Propiedad Intelectual (OMPI), (En línea) México, 2010, Dirección URL: [http://www.wipo.int/copyright/es/activities/copyright\\_licensing.html,](http://www.wipo.int/copyright/es/activities/copyright_licensing.html,) consulta 02 de enero de 2011, 15:25pm.

# CRONÓGRAMA DE ACTIVIDADES

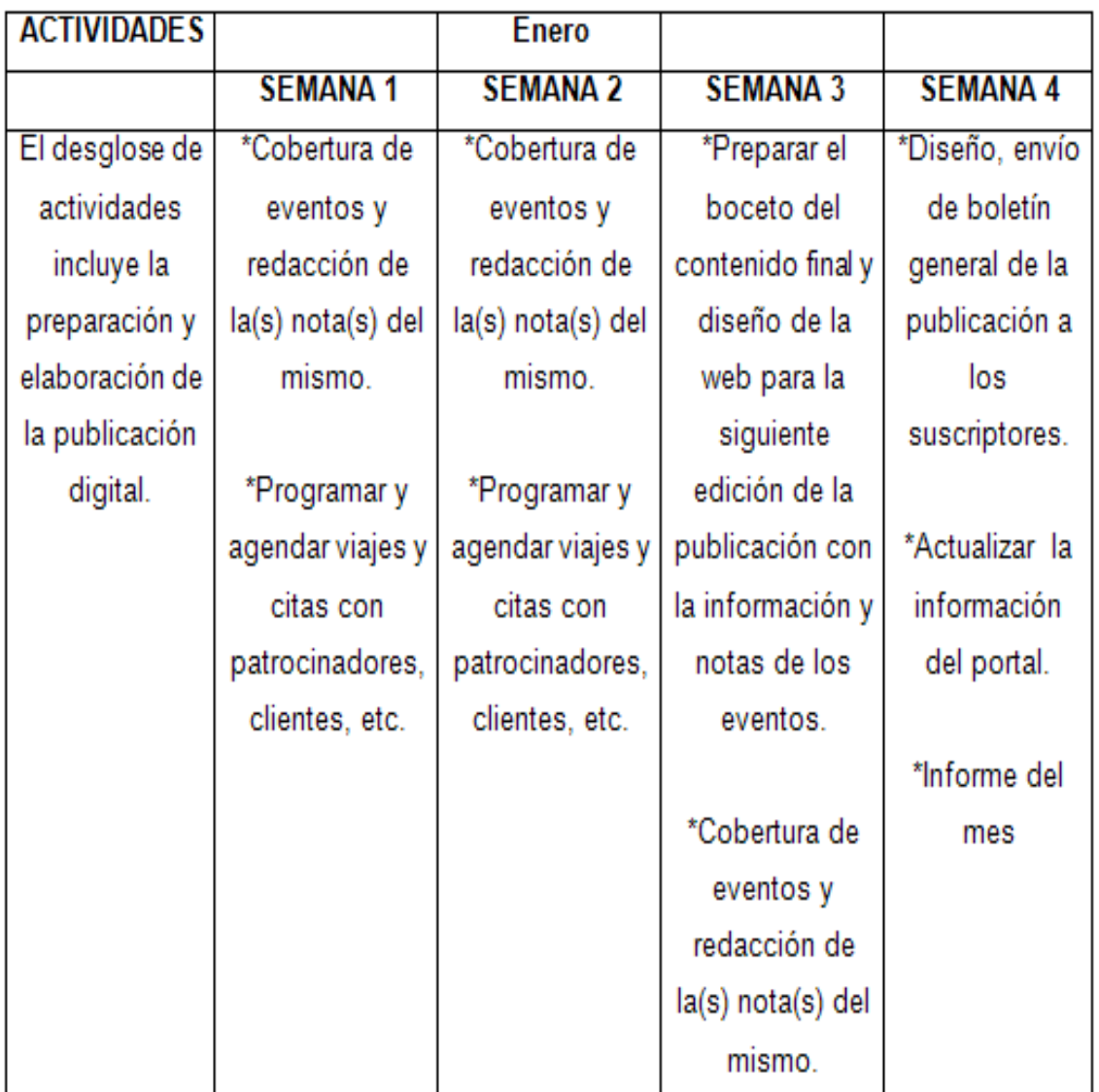

**80**

 $\overline{a}$ 

 $^{80}$  Bárbara Thalía Amador Godoy, Cronograma de Actividades, México, Febrero 2011.

# **Conclusiones**

La presencia y uso de los medios de comunicación tradicionales en el espacio digital ha sido polémico, sin embargo, esta investigación deja claro que el Internet no es un nuevo medio de comunicación como tal, sino que es un canal distinto a través del cual se puede difundir información generada en la radio, la televisión o la prensa escrita.

En otras palabras, la prensa electrónica es prensa y la radio en línea es radio sólo que utilizan a la red para la transmisión de la información que cada uno produce.

Es indiscutible que el Internet abre las posibilidades a la prensa, ya que la rapidez en difundir la noticia en portales, blogs, redes sociales y correo electrónico no tiene comparación a los medios habituales; además de que su audiencia ya no es local sino internacional, lo que representa una gran ventaja, principalmente, para los pequeños medios que sólo llegan a un limitado grupo de personas.

Al respecto, la Lic. Abigail Cervantes Cantero, Coordinadora del Fondo Editorial de la Fundación Manuel Buendía señala: *"las publicaciones digitales cuentan con más herramientas como los programas de edición y de diseño, pero hay que tener muy en cuenta que no sólo la apariencia marca la trascendencia, también cuenta la veracidad y calidad del contenido para su permanencia en el gusto del público que es quien siempre tiene la última palabra".*

También esta herramienta tecnológica, permite no sólo a los periodistas ser independientes y no depender de las grandes empresas de comunicación para publicar sus reportajes; sino que ofrece la posibilidad a la gente de expresar su opinión a ciertos temas de su interés.

*"Cada medio debe tener su propio lenguaje pero debe mantener características generales como la precisión, veracidad y concreción adecuadas a cada medio. El diseño es muy importante y debe facilitar la lectura, que es el objetivo final.*

75

*Sin embargo, siempre han existido buenas y malas publicaciones. Los usuarios de internet deben estar consientes que no todo lo que hay en la red es correcto.*

*En lo personal, he encontrado errores garrafales tanto de contenido como de imágenes y música. Por ejemplo, alguien sube a la red algo que cree es correcto y los demás usuarios al consultar y utilizar dicha información multiplican el error exponencialmente; de ahí la importancia de saber manejar los diferentes medios y aprovechar las tecnologías",* explicó la periodista*.*

Por tanto, a mayor globalización, mayor necesidad de contacto; y el Internet es el conducto ideal pues en él convergen y se combinan variados formatos de transmisión de información lo que lo convierte en un canal multimedia y omnifuncional, es decir "*capaz de desempeñar funciones conectoras (comunicaciones de uno a uno), funciones distribuidoras (de uno a muchos) y funciones colectoras (de muchos a uno)"<sup>81</sup> .*

*"Las publicaciones digitales usan todos los medios disponibles, texto, música de fondo, sonido, fotos y video para dar a conocer algún acontecimiento, en otras palabras el internet es la combinación idónea entre rapidez y el uso completo de recursos tecnológicos a un bajo costo",* afirmó la Lic. Cervantes Cantero.

Por último, concluyó la también correctora de estilo, *"el internet y en especial las ediciones virtuales tienen como su mayor ventaja el uso de todas las tecnologías, mientras que su principal desventaja es que sin energía eléctrica no hay nada, ya que el uso de otro tipo de energía como la solar o la hidráulica entre otras, aún es muy escasa y elevada en costos".*

En conclusión, las publicaciones electrónicas no reemplazan a las tradicionales, ambas se complementan y enriquece el objetivo primordial de las publicaciones que es el de comunicar.

 $\ddot{\phantom{a}}$ <sup>81</sup> Ramón Salaverra. Aproximaciones al concepto de multimedia desde los planos comunicativo e instrumental. Estudios sobre el mensaje periodístico. Número 7. 2001. Edita Universidad Complutense.

#### **Bibliografía**

Alverar Acevedo, Carlos, *Breve Historia de periodismo,* México, Editorial Jus, reimpresión 2002, 2ª. Edición, 230pp.

Antiga y Tenorio, *Guía para elaborar proyecto de investigación*, México: Trillas, 2005, 112pp.

Arrangoiz Casarez, Pablo. *Empresa y medios de comunicación*. Gestión 2000

Briggs, A. y Burke P, *De Gutenberg a Internet: una historia social de los medios de comunicación,* Madrid, 2002, Editorial Taurus, 425 pp.

Campbell, Federico, *Periodismo escrito*, México, Alfaguara, 2002, 191 pp.

Carrillo, P., *Derecho intelectual en México,* México, 2003, Editorial Plaza y Valdés, 252 pp.

Castells, M.: *La galaxia Internet – Reflexiones sobre Internet, empresa y sociedad.* Barcelona (Plaza & Janés), 2001.

Chaves N. y Beluccia, R. *La marca corporativa*. Buenos Aires 2003, Editorial Paidós.

Carl Mc Daniel, Charles Lamb Hair y Joseph, Marketing, México 2006, International Thomson Editores, Octava Edición, pp. 484.

Corbetta, Piergiorgio, *Metodología y Técnicas de Investigación Social*, España 2007, McGraw-Hill / Interamericana de España, S.A., 2ª Edición, 440 pp.

Diezhandino, María del Pilar, *Periodismo en la era de Internet*, España, Ariel, 2008, 208pp.

Eco Umberto/ Carrière Jean Claude. *Nadie acabará con los libros*, Italia 2010, Editorial Lumen, 263 pp.

Espada, Arcadi*, El fin de los periódicos*, España, Duomo Ediciones, 2009, 141pp.

Francois, Jean, *La prensa sin Gutemberg*, España, Punto de lectura, 2008.

Franganillo, Jorge. *"La industria editorial frente al libro electrónico",* El profesional de la información, España 2008, 417pp.

García, María Nieves, *Fundamentos del periodismo: conceptos teóricos y aplicaciones prácticas*, Madrid, Fragua, 2005, 201 pp.

Gomis, Lorenzo, *Teoría de los géneros periodísticos*, Barcelona, Universidad de Catalunya, 2008, 218pp.

Hernández Sampieri, Roberto, Metodología de La Investigación, México2010, Mc Graw-hill, 5ª edición, pp. 368.

Latorre, Victor Fabián, *Diarios gratuitos: Una opción cada vez más seria para captar lectores. Cuadernos de Información n° 16-17, 2003-2004,* Chile, 2004, Escuela de Periodismo, Universidad Católica.

Marín, Carlos, *Manual de periodismo*, México, De bolsillo, 2006, 351pp.

Navarrete Maya L. y Aguilar Plata B., (2000), "*La Prensa en México (1810 – 1915),* México: Pearson.

Orione, Julio, *Introducción al periodismo. El oficio de informar. Periodismo en Internet,* Buenos Aires, 2006, Ediciones de la Flor.

Otamendi, Jorge. *Derecho de Marcas*. Sexta edición, Buenos Aires, Editorial Abeledo Perrot.

Pablos, José Manuel, *Infoperiodismo,* España 2000, 2ª ed., Colección: Periodismo, Editorial Síntesis, S.A., 238pp.

Pablos, José Manuel, *La red es nuestra*, España 2001, Editorial Paidós Ibérica, S.A., 1ª ed., 1ª imp., 227pp.

Reed Torres L. y Ruiz Castañeda M., (2002), "*El periodismo en México. 500 años de Historia",* México: Edamex.

Riva Palacio, Raymundo, *Manual para un nuevo periodismo: vicios y virtudes de la prensa escrita en México*, México, Plaza y Janés, 2005, 204pp.

Rojas Soriano, Métodos y Técnicas de Información

Salaverra, Ramón. *Aproximaciones al concepto de multimedia desde los planos comunicativo e instrumental.* Estudios sobre el mensaje periodístico. Número 7. 2001. Edita Universidad Complutense.

Serra, Alfredo y Ritacco, Edgardo, *Manual de periodismo escrito,* Buenos Aires, 2005, Editorial Atlántida, 288pp.

#### **Fuentes Electrónicas**

Artículo de la Universidad de las Américas Puebla (UDLAP), (En línea), URL: http://catarina.udlap.mx/u\_dl\_a/tales/documentos/lco/fonseca\_l\_a/capitulo1.pdf, consulta 11 de febrero de 2011, 20:05pm.

Artículo Historia del periodismo mexicano (En línea) México, 2007, Dirección URL:[http://nutecnologias.blogspot.com/2007/09/historia-del-periodismo](http://nutecnologias.blogspot.com/2007/09/historia-del-periodismo-)mexicano.html, consulta 11 de febrero de 2011, 21:02pm.

Artículo Tecnologías del Periodismo (En línea) México, Dirección URL: <http://historiaperiodismo.tripod.com/id2.html,>consulta 11 de febrero de 2011, 21:38pm.

Aurrecochea, Jorge, (En línea) México, 2010, Dirección URL: [http://www.aurrecochea.com/articles/pasos-para-escoger-el-nombre-de-una](http://www.aurrecochea.com/articles/pasos-para-escoger-el-nombre-de-una-)empresa.html, consulta 02 de diciembre de 2010, 20:15pm.

Cámara Nacional de las Industrias de la Celulosa y del Papel, (En línea), México, 2008, Dirección URL:

<http://www.camaradelpapel.com.mx/historia/historia.htm,> consulta 7 de abril de 2011, 11:15am.

Cámara Nacional de la Industria de Radio y Televisión (CIRT), (En línea), México, 2009, Dirección URL: <http://www.cirt.com.mx/cirt/identidad.html,> consulta 21 de enero de 2011, 11:15am.

Castillo Sánchez, Carlos León Diagnóstico situacional de la carrera de Ciencias de la Comunicación en México (En línea) Sevilla-Cádiz, 2006, Dirección URL: <http://www.hapaxmedia.net/ibercom/pdf/CastilloSanchezCarlosLeon.pdf,> consulta 11 de febrero de 2011, 18:52pm.

Ciberaula, (En línea) México, 2010, Dirección URL: [http://diseno.ciberaula.com/articulo/tipografia\\_diseno\\_grafico/,](http://diseno.ciberaula.com/articulo/tipografia_diseno_grafico/,) consulta 02 de diciembre de 2010, 20:15pm.

Giménez & Asociados Abogados, (En línea) México, 2010, Dirección URL: [http://www.gaa.com.mx/page\\_mentes\\_legales\\_articulos.html?id=32,](http://www.gaa.com.mx/page_mentes_legales_articulos.html?id=32,) consulta 13 de mayo de 2011, 13:15pm.

Instituto Mexicano de la Propiedad Industrial (IMPI) <http://www.impi.gob.mx>

Instituto Nacional del Derecho de Autor (INDAUTOR) (En línea) México, 2010, Dirección URL: <http://www.indautor.sep.gob.mx:7038/mision.html,> consulta 10 de noviembre de 2010,15:55pm.

Instituto Nacional del Derecho de Autor (INDAUTOR), (En línea) México, 2010, Dirección URL:

http://www.indautor.sep.gob.mx:7038/preguntas/preguntas\_generales.html consulta 15 de diciembre de 2010, 22:00pm.

Instituto Mexicano de la Propiedad Industrial (IMPI), (En línea) México, 2010, Dirección URL:

[http://www.impi.gob.mx/wb/IMPI/marcas\\_avisos\\_y\\_nombres\\_comerciales,](http://www.impi.gob.mx/wb/IMPI/marcas_avisos_y_nombres_comerciales,) consulta 02 de enero de 2011, 23:35pm.

Landa G. Características temáticas de las publicaciones periódicas en el siglo XIX (En línea) México 2000, Instituto de Investigaciones Bibliográficas, Dirección URL:<http://pnmi.segob.gob.mx/,>consulta 10 de noviembre de 2010,20:30pm.

LosRecursosHumanos.com, (En línea) México, 2010, Dirección URL:[http://www.losrecursoshumanos.com/contenidos/5403-a-que-se](http://www.losrecursoshumanos.com/contenidos/5403-a-que-se-)denomina-recursos-humanos.html, consulta 02 de diciembre de 2010, 20:15pm.

Monografías, (En línea) México, 2010, Dirección URL: <http://www.monografias.com/trabajos7/imco/imco.shtml,> consulta 02 de diciembre de 2010, 20:15pm.

Organización Editorial Mexicana (OEM), (En línea) México 2006, Dirección URL:<http://www.oem.com.mx/elsudcaliforniano/estaticas/somos.aspx,> consulta 11 de febrero de 2011, 21:55pm.

Organización Mundial de la Propiedad Intelectual (OMPI), (En línea) México, 2010, Dirección URL:

[http://mision.sre.gob.mx/oi/index.php?option=com\\_content&view=article&id=97](http://mision.sre.gob.mx/oi/index.php?option=com_content&view=article&id=97) %3Aorgompi&catid=13%3Acontenidoorganismo&Itemid=4&lang=es, consulta 02 de enero de 2011, 22:45pm.

#### Portal Esto es Marketing

[www.estoesmarketing.com](http://www.estoesmarketing.com)

Rosales Reyes, Perseo. Síntesis teórica de la comunicación publicitaria. Curso en línea de MailxMail.com.

Dirección URL: [www.mailxmail.com/curso/empresa/publicidad](http://www.mailxmail.com/curso/empresa/publicidad)

Secretaría de Economía, (En línea) México, 2010, Dirección URL: <http://www.contactopyme.gob.mx/guiasempresariales/guias.asp?s=9&g=2,> consulta 02 de diciembre de 2010, 19:15pm.

Secretaría de Economía, (En línea) México, 2010, Dirección URL: <http://www.contactopyme.gob.mx/guiasempresariales/guias.asp?s=10&g=2&sg>  $=10$  consulta 02 de diciembre de 2010, 19:23pm.

Secretaría de Economía, (En línea) México, 2010, Dirección URL: <http://www.contactopyme.gob.mx/guiasempresariales/guias.asp?s=10&g=2&sg>  $=12$  consulta 02 de diciembre de 2010, 19:41pm.

Servicio de Administración Tributaria (SAT), (En línea) México, 2010, Dirección URL: [http://www.sat.gob.mx/sitio\\_internet/21\\_12672.html,](http://www.sat.gob.mx/sitio_internet/21_12672.html,) consulta 15 de diciembre de 2010, 20:15pm.

Travieso Aguiar, Mayelín "Las publicaciones electrónicas: una revolución en el siglo XXI", Cuba 2003.

Dirección URL: [http://www.bvs.sld.cu/revistas/aci/vol11\\_2\\_03/aci010203.htm.](http://www.bvs.sld.cu/revistas/aci/vol11_2_03/aci010203.htm.)

Universidad Nacional Autónoma de México (UNAM), (En línea) México, 2010, Dirección URL: [http://www.edicion.unam.mx/html/3\\_5\\_2.html,](http://www.edicion.unam.mx/html/3_5_2.html,) consulta 02 de enero de 2011, 15:15pm.

Universo PYME, (En línea) México, 2010, Dirección URL: [http://www.universopyme.com.mx/index.php?option=com\\_content&task=view&i](http://www.universopyme.com.mx/index.php?option=com_content&task=view&i) d=4677&Itemid=315, consulta 02 de diciembre de 2010, 20:15pm.

Zona Económica (ZE), (En línea) México, 2010, Dirección URL:<http://www.zonaeconomica.com/recursos/materiales,>Consulta 02 de diciembre de 2010, 20:15pm.

### **Tesis consultadas**

Hernández Flores, Rocío, *Proyecto de Creación de una revista de cultura y tradición para Tláhuac,* México 2004, 86pp.

López Herrera, Alberto Constantino, *Guía práctica para la elaboración de una revista institucional,* México 2007, 105pp.

Romero Hernández, Gabriel Arturo, *La Administración en el proceso editorial para elaborar una revista,* México 2005, 171pp.

## **Tesinas consultadas**

Luna Rodríguez Martha Alejandra, *"Universitarios un suplemento de circulación nacional, de y para los universitarios",* México 2007, 81pp.

Monroy Andrade, Salvador, *Panorama introductorio a la producción editorial (Comunicación impresa),* México 2001, 237pp.

#### **Entrevista**

Lic. Abigail Cervantes Cantero Coordinadora del Fondo Editorial de la Fundación Manuel Buendía Ciudad de México, 08 de Febrero 2011, 18:19pm.